Министерство образования и науки РТ ГАПОУ «Казанский радиомеханический колледж»

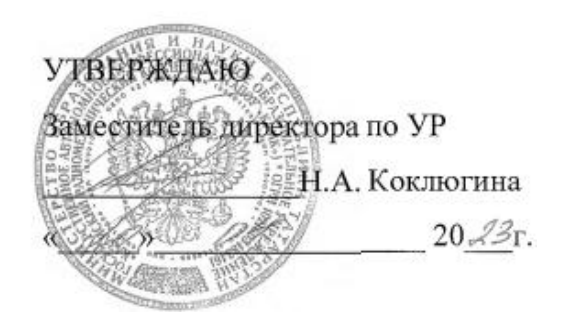

# **Комплект контрольно-оценочных средств по учебной дисциплине**

ПМ 05 «Организация работ по реализации технологических процессов в машиностроительном производстве»

код и наименование

основной профессиональной образовательной программы (ОПОП) по ППССЗ

15.02.16 «Технология машиностроения»

код и наименование

Казань, 2023

Комплект контрольно-оценочных средств разработан на основе Федерального государственного образовательного стандарта среднего профессионального образования по ППССЗ 15.02.16 Технология машиностроения программы профессионального модуля ПМ 05 «Организация работ по реализации технологических процессов в машиностроительном производстве»

Разработчики:

#### ГАПОУ КРМК

преподаватель (место работы) (занимаемая должность) (инициалы, фамилия)

**PACCMOTPEHO** 

Предметной цикловой комиссией

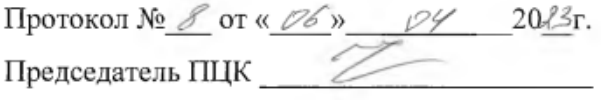

# **СОДЕРЖАНИЕ**

- 1. Паспорт комплекта контрольно-оценочных средств
	- 1.1. Результаты освоения программы профессионального модуля, подлежащие проверке.
	- 1.2. Формы промежуточной аттестации по профессиональному модулю
- 2. Оценка освоения междисциплинарных курсов
- 2.1. Формы и методы оценивания по видам контроля
- 3. Оценка по учебной и производственной практике
	- 3.1. Формы и методы оценивания учебной и производственной практики
	- 3.2. Перечень видов работ для проверки результатов освоения программы ПМ
		- 3.2.1. Перечень производственных работ по учебной практике
		- 3.2.2. Перечень производственных работ по производственной практике
		- 3.2.3. Оценочные материалы по итоговой оценке учебной и/или производственной практике
	- 3.3. Форма аттестационного листа по практике
- 4. Контрольно-оценочный материалы для экзамена (квалификационного)
	- 4.1. Формы проведения экзамена (квалификационного)
	- 4.2. Форма оценочной ведомости
	- 4.3. Оценочные материалы по ПМ
	- 4.4. Рекомендации по формированию «портфолио»
		- 4.4.1. Структура «портфолио»
	- 4.4.2. Требования к количественному и качественному составу «портфолио»
	- 4.5. Защита курсового проекта
		- 4.5.1. Перечень тем курсового проекта

# **1. Паспорт комплекта контрольно-оценочных средств**

# **1.1 Результаты освоения программы профессионального модуля, подлежащие проверке**

#### **1.1.1 Вид профессиональной деятельности**

Результатом освоения профессионального модуля является готовность обучающегося к выполнению вида профессиональной деятельности:

# **Организация работ по реализации технологических процессов в машиностроительном производстве**

(наименование)

### **1.1.2 Профессиональные и общие компетенции**

В результате освоения программы профессионального модуля у обучающихся должны быть сформированы следующие компетенции.

| Профессиональные                                                                                                    | Показатели оценки результата                                                                                                    | Методы контроля оценки                                                                                                    |
|----------------------------------------------------------------------------------------------------|----------------------------------------------------------------------------------------------------|----------------------------------------------------------------------------------------------------|
| компетенции                                                                                                    |                                                                                                    |                                                                                                    |
| ПК 5.1. Планировать<br>И<br>управление<br>осуществлять<br>деятельностью<br>подчиненного персонала                                                                                                    | Владение профессиональной<br>терминологией<br>Умение использовать справочники,<br>учебники, компьютерные<br>приложения и сайты для поиска и<br>проверки требуемой информации<br>Описание характеристик изучаемых<br>объектов и их взаимосвязей<br>Описание параметров изучаемых<br>объектов | Экспертное<br>наблюдение<br>выполнения<br>практических<br>учебной<br>работ<br>на<br>$\boldsymbol{\mathit{H}}$<br>производственной<br>практиках:<br>оценка процесса<br>оценка результатов |
| 5.2.<br>ПК<br>Сопровождать<br>финансовых<br>подготовку<br>документов<br>$\Pi$ O<br>производству и реализации<br>продукции<br>машиностроительного<br>производства,<br>материально-техническому<br>обеспечению деятельности<br>подразделения | Умение использовать справочники,<br>учебники, компьютерные<br>приложения и сайты для поиска и<br>проверки требуемой информации<br>Описание характеристик изучаемых<br>объектов и их взаимосвязей<br>Описание параметров изучаемых<br>объектов                                               | Экспертное<br>наблюдение<br>практических<br>выполнения<br>учебной<br>работ<br>на<br>И<br>производственной<br>практиках:<br>оценка процесса<br>оценка результатов                         |
| ПК 5.3. Контролировать<br>качество<br>продукции,<br>выявлять, анализировать и<br>устранять<br>причины<br>выпуска<br>продукции<br>низкого качества                                                                                          | Нахождение ошибок в<br>документации<br>Оптимизация выбора структуры и<br>содержания рассматриваемых<br>технологических процессов<br>Планирование деятельности<br>подразделения                                                                                                    | Экспертное<br>наблюдение<br>выполнения<br>практических<br>учебной<br>работ<br>на<br>И<br>производственной практиках:<br>оценка процесса<br>оценка результатов                            |
| 5.4.<br>ПК<br>Реализовывать<br>технологические процессы<br>машиностроительном<br>В<br>производстве<br>$\mathbf c$<br>требований<br>соблюдением<br>охраны<br>труда,<br>безопасности                                                         | Управление процессов контроля<br>качества продукции и снижением<br>выпуска бракованной продукции<br>Организация и контроль соблюдения<br>требований охраны труда<br>Организация и контроль соблюдения<br>требований безопасности                                                            | наблюдение<br>Экспертное<br>выполнения<br>практических<br>учебной<br>работ<br>на<br>$\boldsymbol{\mathit{H}}$<br>производственной<br>практиках:<br>оценка процесса                       |

Таблица 1 Показатели оценки сформированности ПК

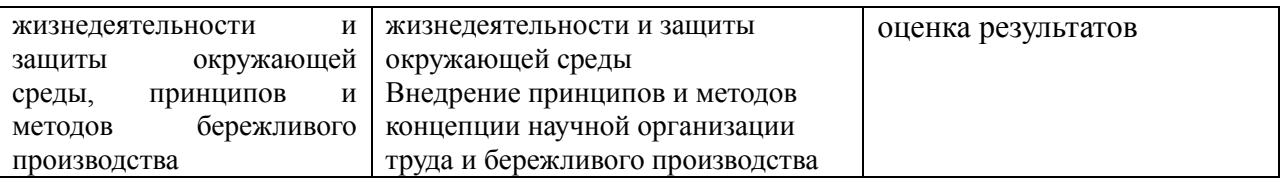

# Таблица 2 Показатели оценки сформированности ОК (в т.ч. частичной)

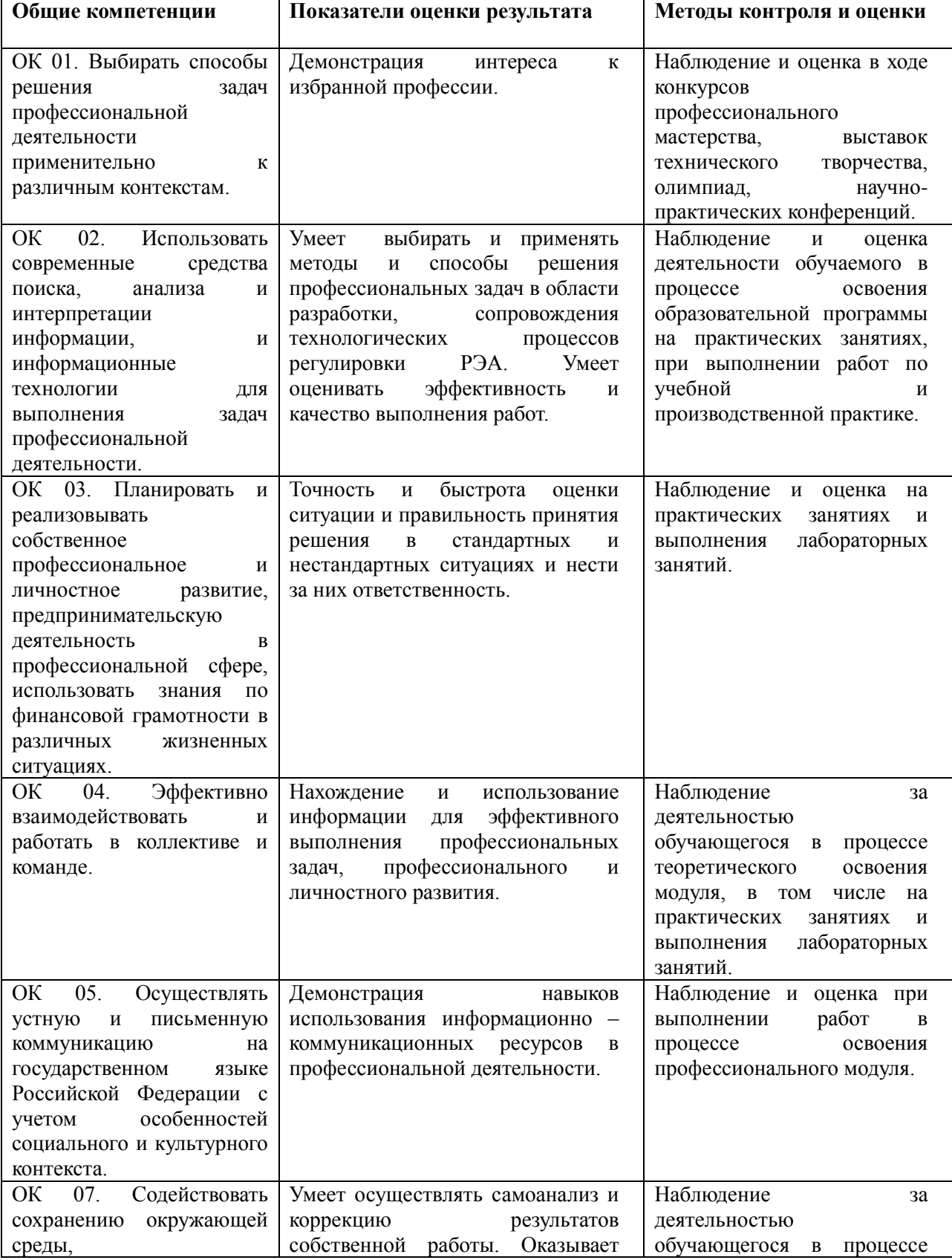

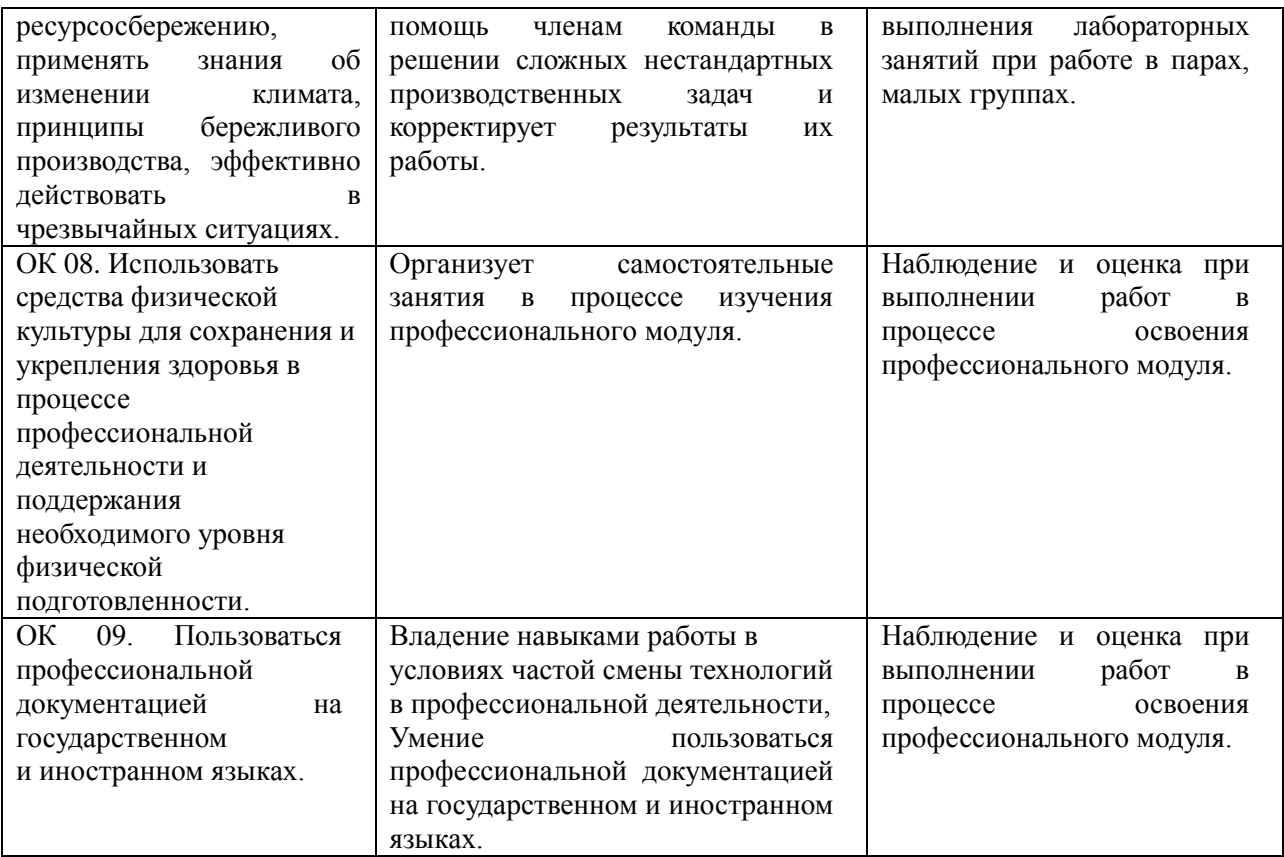

Таблица 3 Перечень личностных результатов и формы и методы контроля результатов воспитания

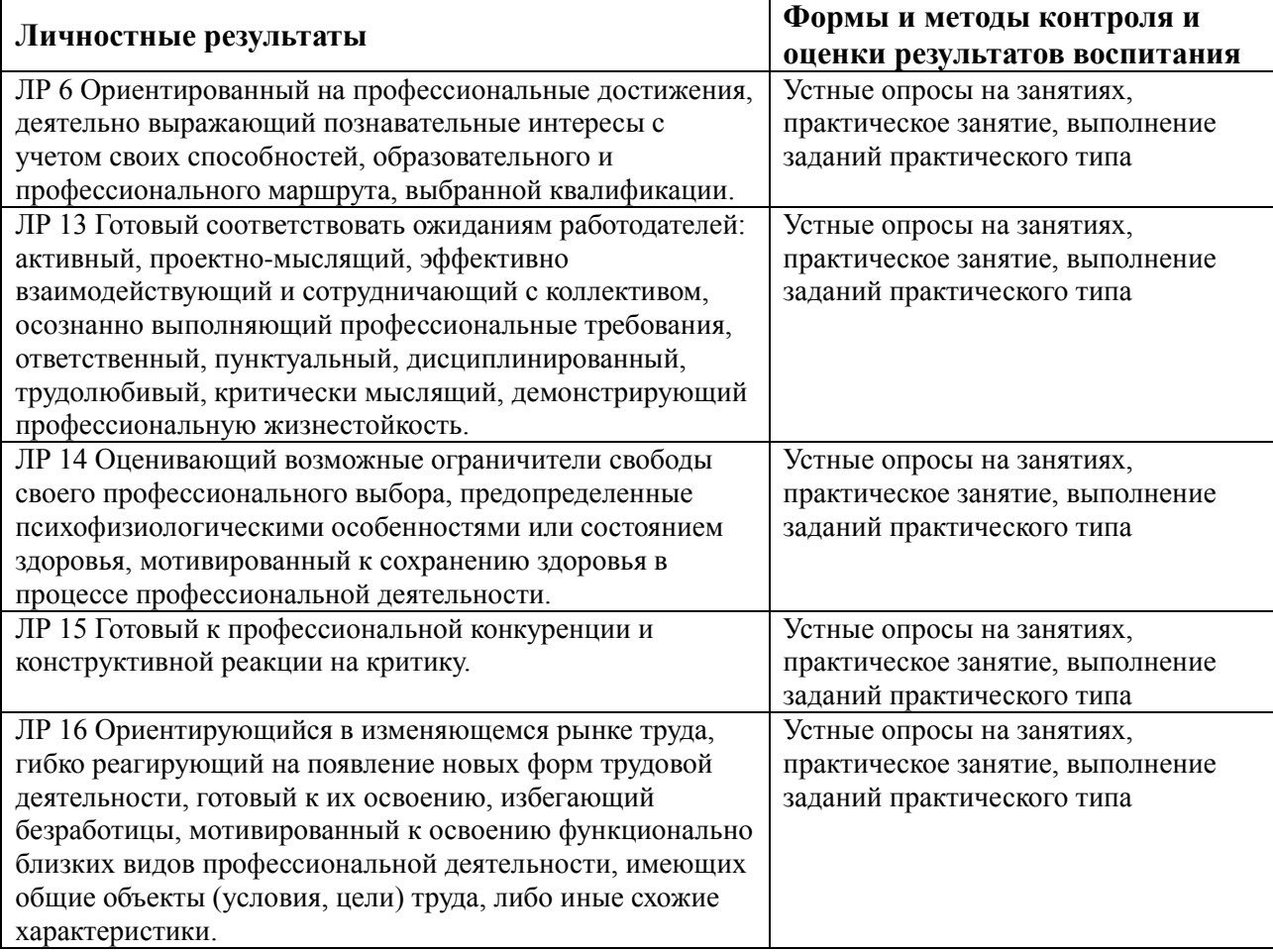

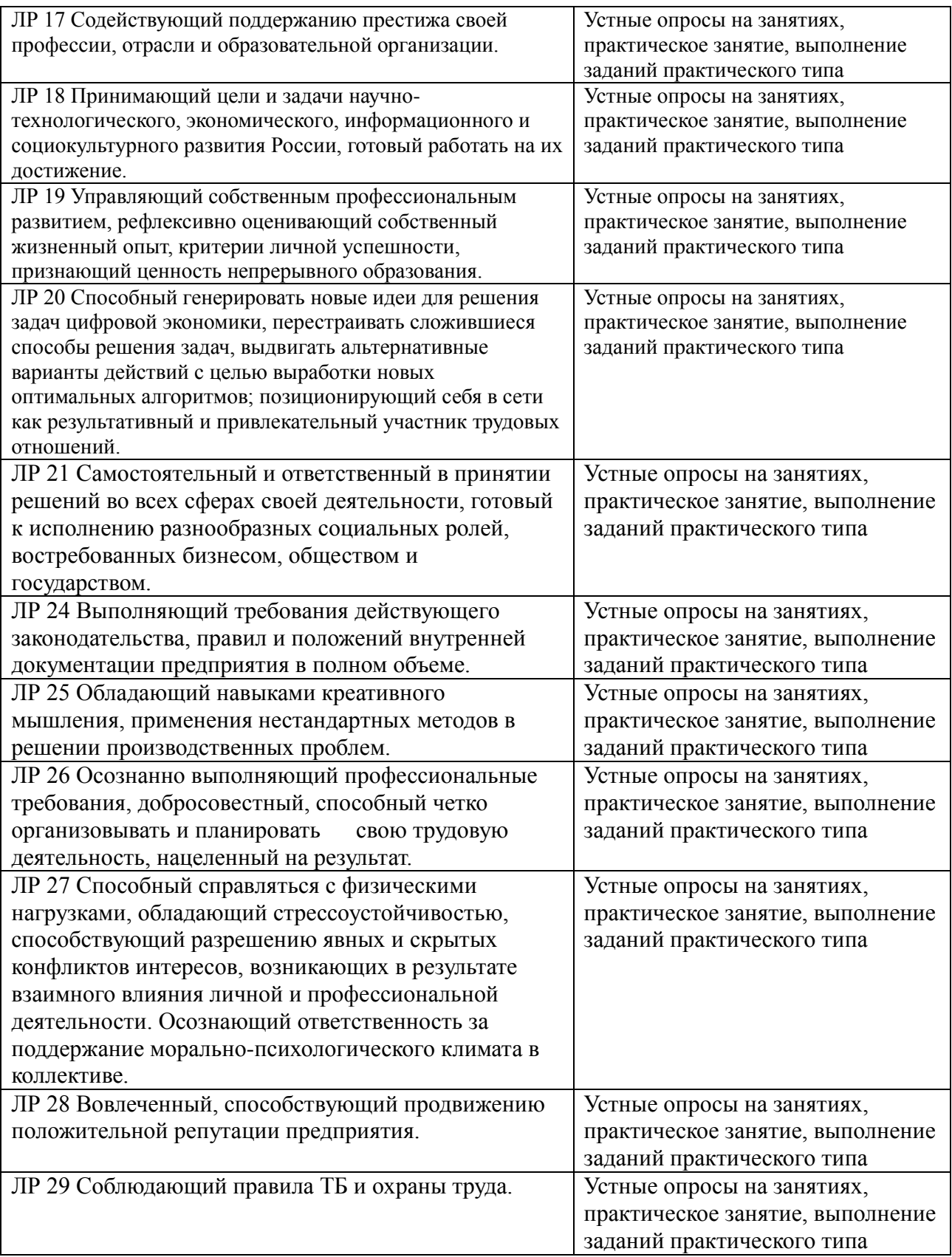

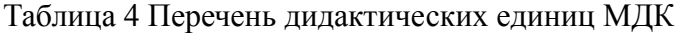

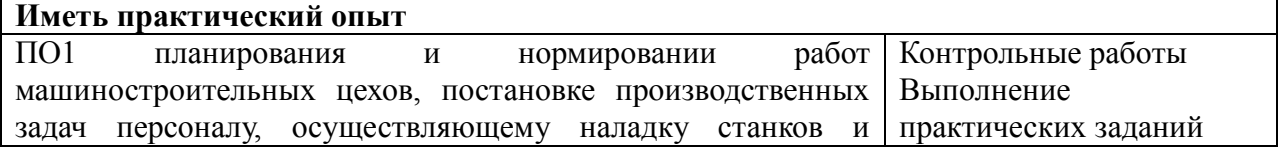

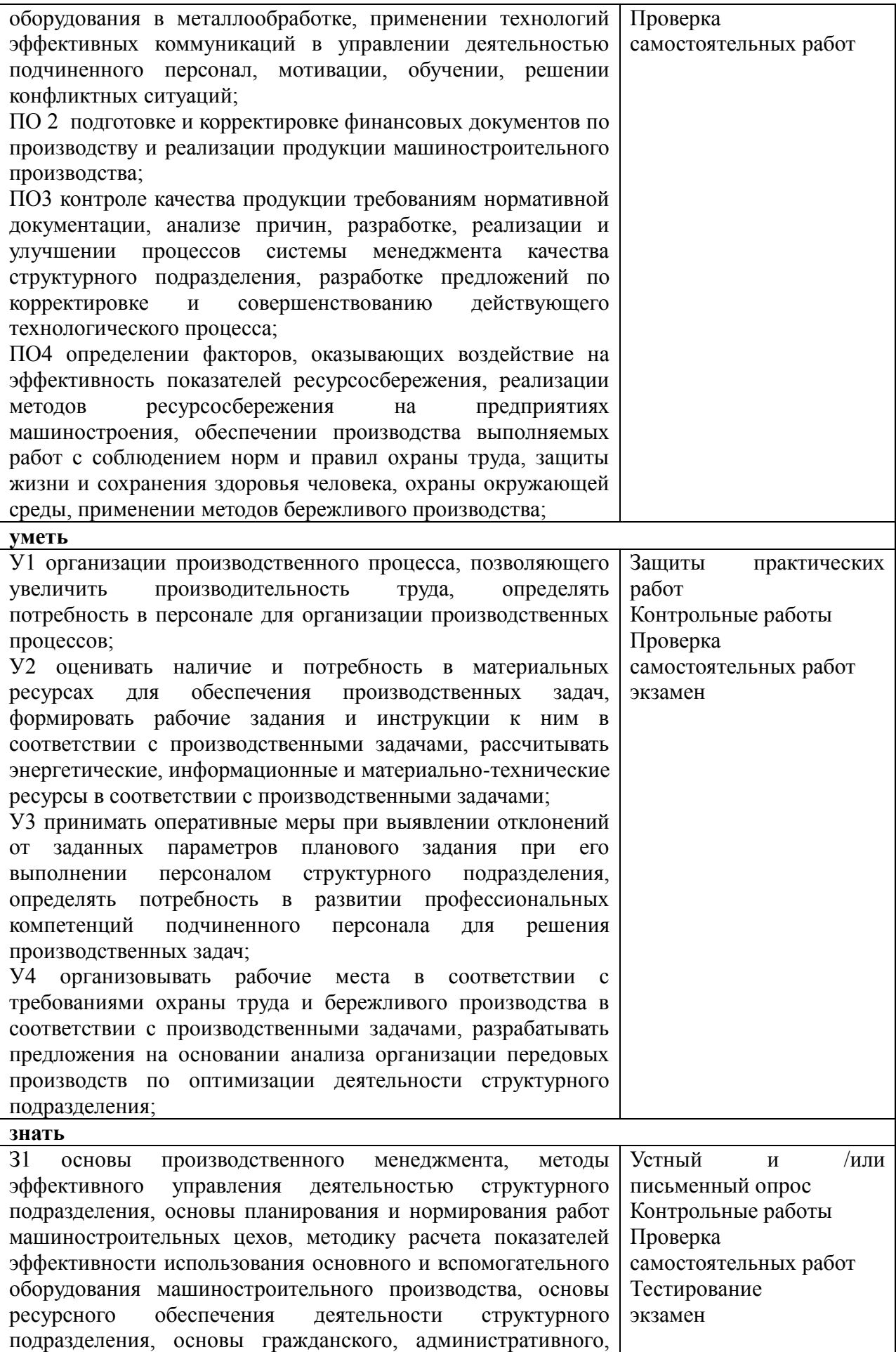

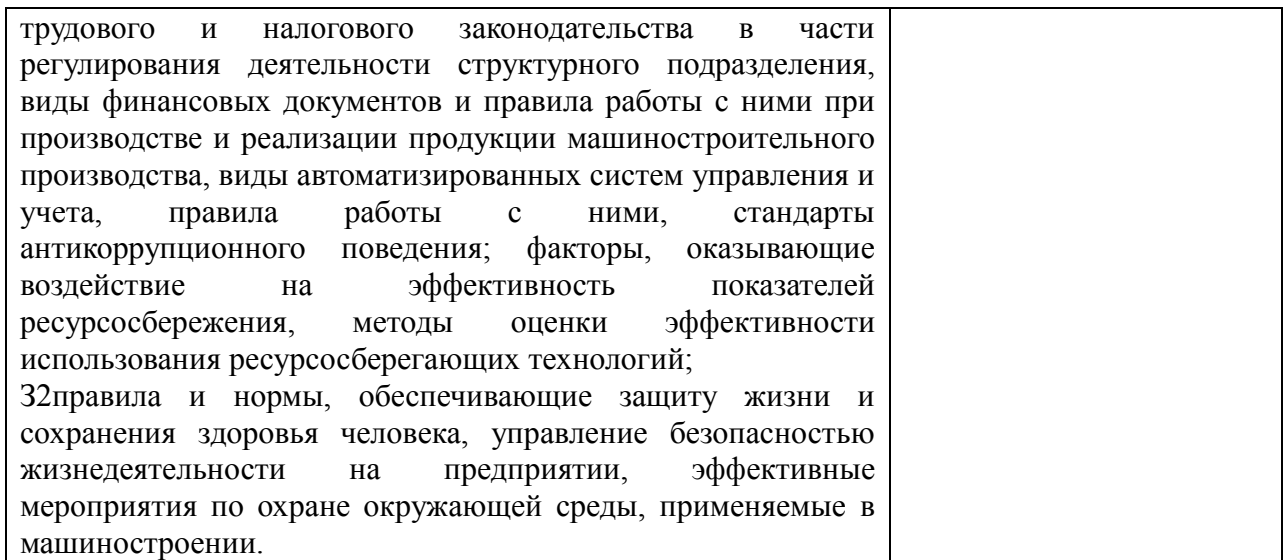

# **1.2. Формы промежуточной аттестации по профессиональному модулю**

. Обязательной формой аттестации по итогам освоения программы профессионального модуля является экзамен (квалификационный). Результатом этого экзамена является однозначное решение: «вид профессиональной деятельности освоен / не освоен».

Для составных элементов профессионального модуля по усмотрению образовательного учреждения может быть дополнительно предусмотрена промежуточная аттестация.

# Таблица 5 Запланированные формы промежуточной аттестации

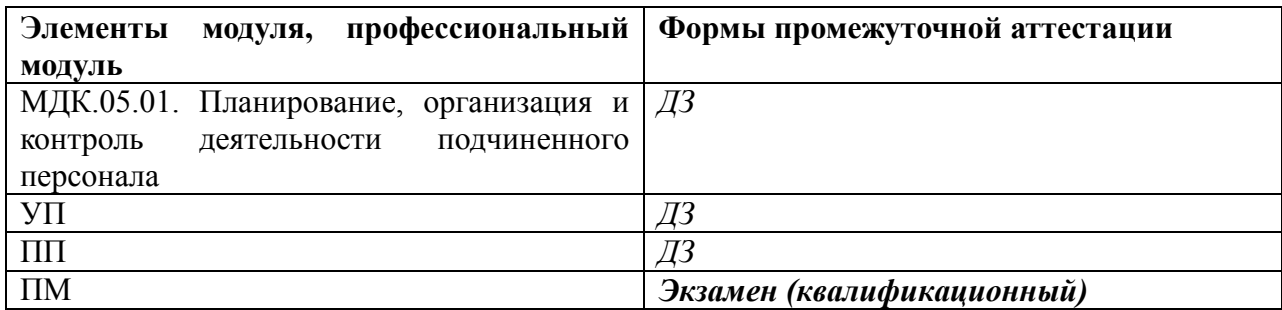

# **2. Оценка освоения междисциплинарных курсов**

# **2.1. Формы и методы оценивания по видам контроля**

Предметом оценки освоения МДК являются умения и знания**:** У1-4; З1, 2

Контроль и оценка этих дидактических единиц осуществляются с использованием следующих форм и методов:

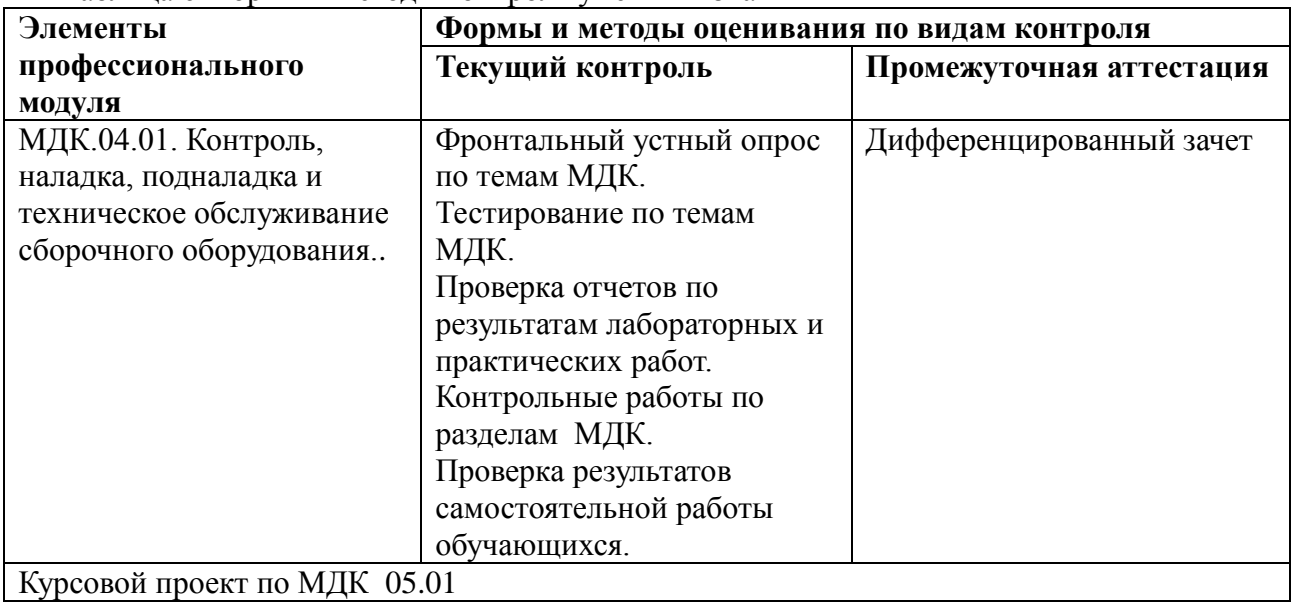

Таблица 6 Формы и методы контроля умений и знаний

Оценка освоения МДК предусматривает использование:

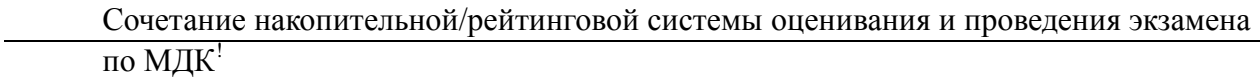

# *Примечание:*

*1. по выбору обучающегося применение накопительной / рейтинговой системы оценивания или сдача экзамена; в зависимости от рейтингового балла студент может быть освобожден от проверки освоения на экзамене определенной части дидактических единиц.*

# **3. Оценка по учебной и производственной практике**

# **3.1 Формы и методы оценивания учебной и производственной практики**

Предметом оценки освоения учебной и производственной практики обязательно являются дидактические единицы «иметь практический опыт» и «уметь», которые формируют общие (ОК) и профессиональные (ПК) компетенции, личностные результаты воспитания (ЛР): У1-4; З1,2; ПО1-4; ОК1-,9; ПК5.1-5.4; ЛР 6,13;24-29

Контроль и оценка этих дидактических единиц осуществляются с использованием следующих форм и методов:

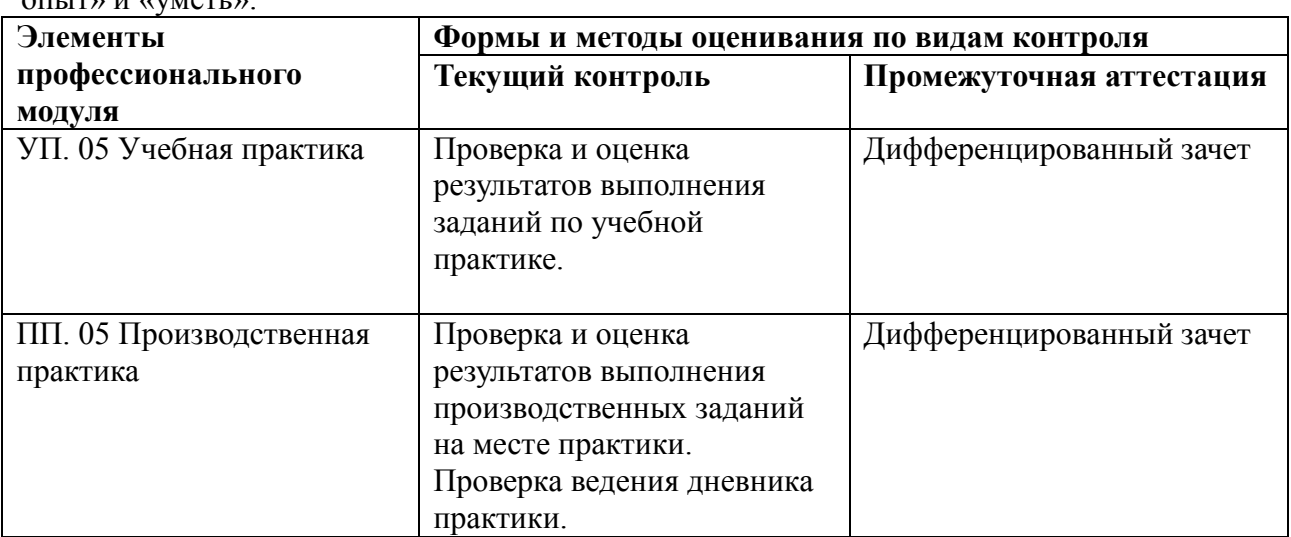

Таблица 7 Формы и методы контроля дидактических единиц «иметь практический опыт» и «уметь»:

Оценка по учебной и (или) производственной практике выставляется на основании аттестационного листа

# **3.2 Перечень видов работ для проверки результатов освоения программы ПМ**

# **3.2.1. Перечень производственных работ по учебной практике**

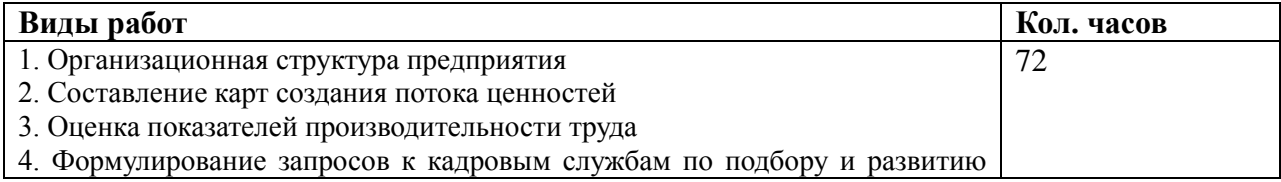

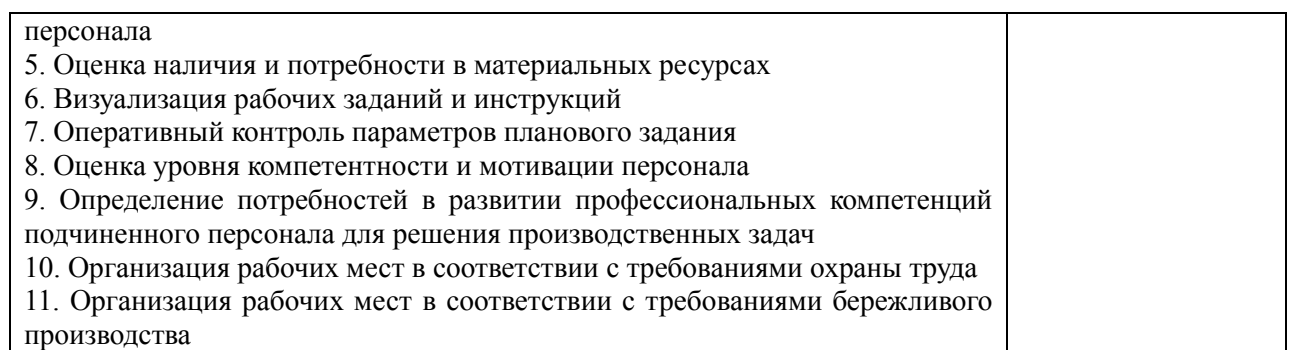

# **3.2.2. Перечень производственных работ по производственной практике**

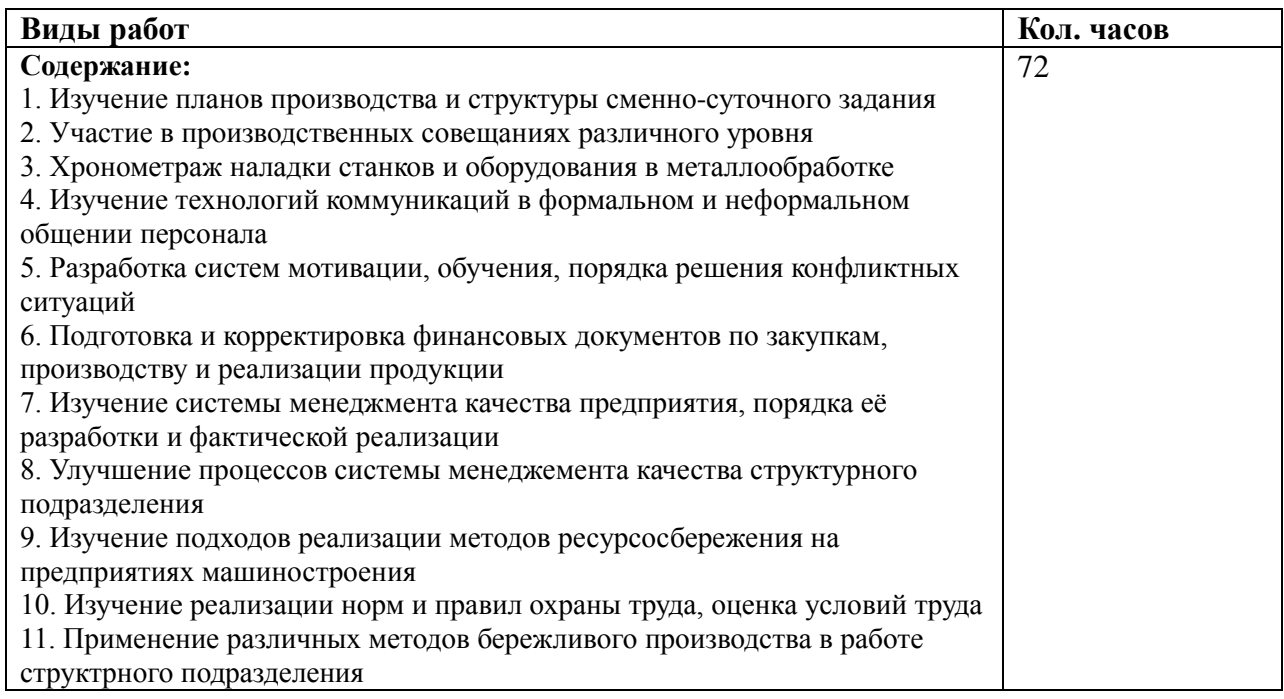

# **3.2.3.Оценочные материалы, по итоговой оценке учебной/или производственной практики**

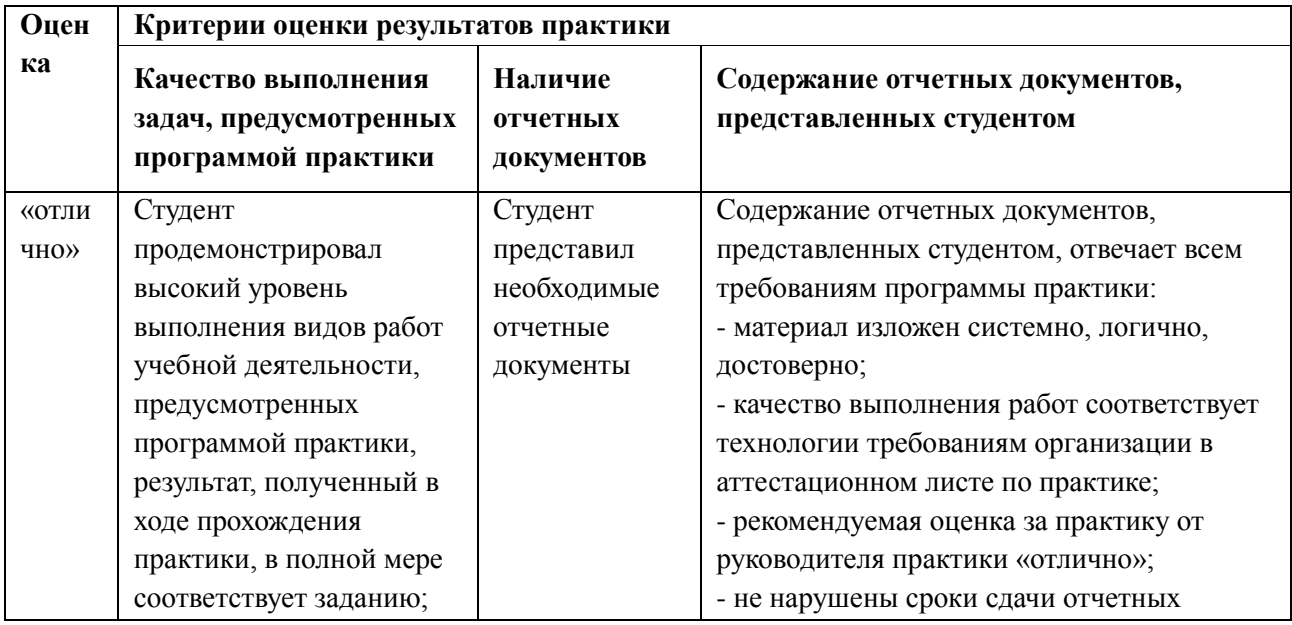

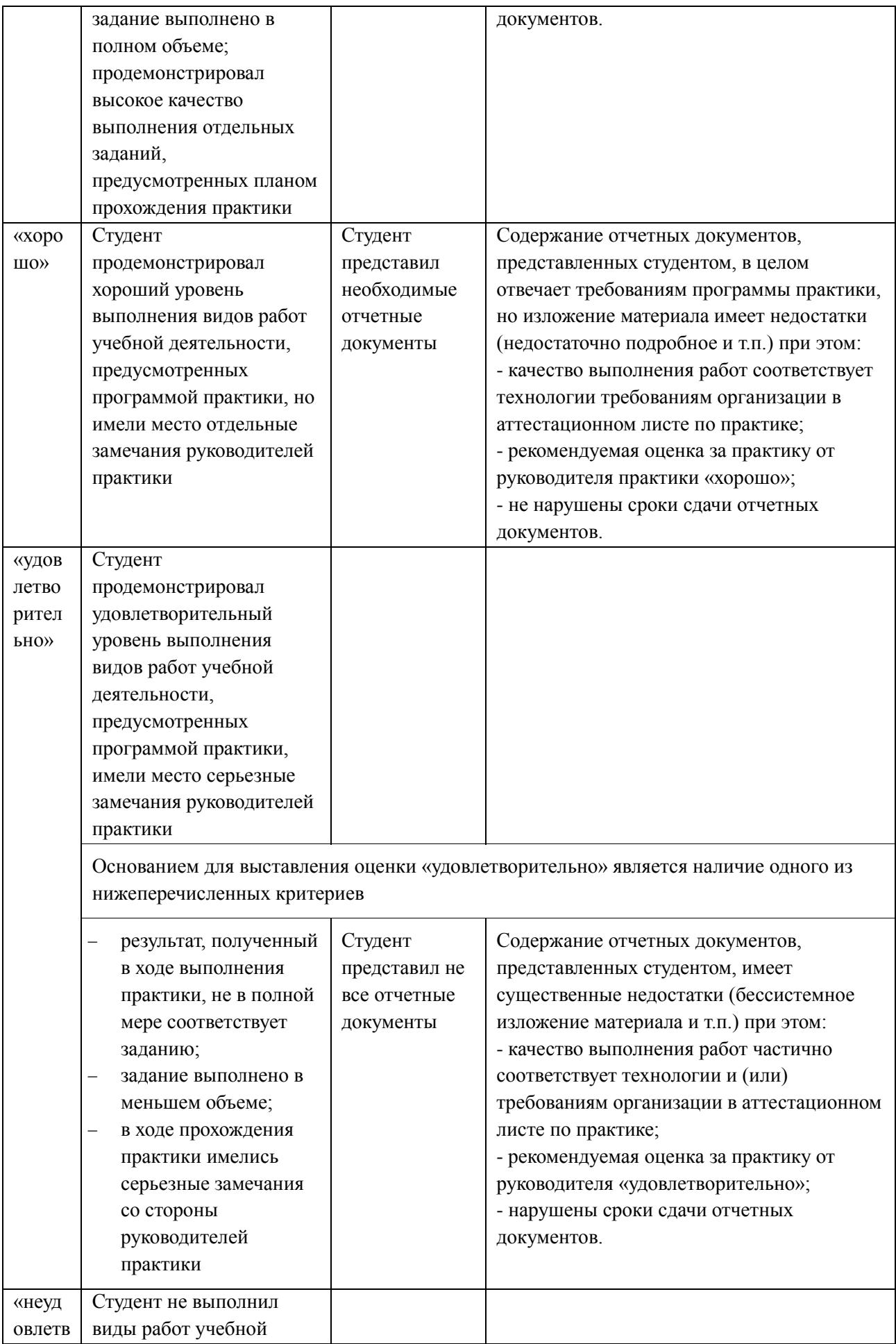

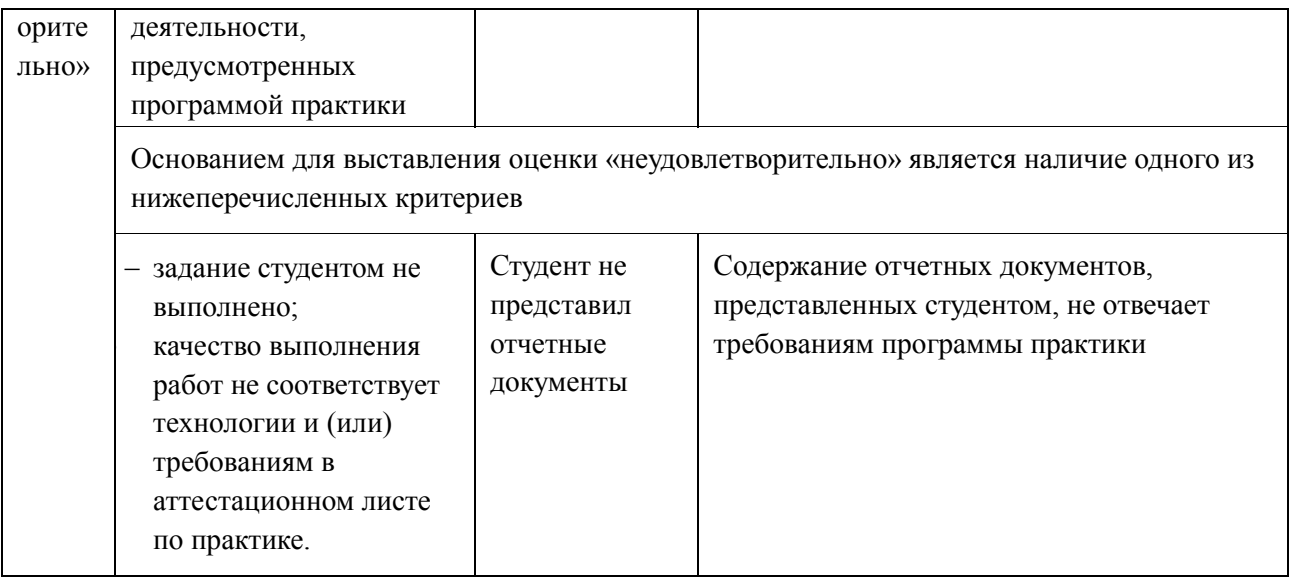

# **3.3 Форма аттестационного листа по практике** (заполняется на каждого обучающегося)

Дифференцированный зачет по учебной и (или) производственной практике выставляется на основании данных аттестационного листа (характеристики профессиональной деятельности обучающегося на практике) с указанием видов работ, выполненных обучающимся во время практики, их объема, качества выполнения в соответствии с технологией и (или) требованиями организации, в которой проходила практика.

2. Место проведения практики (организация), наименование, юридический адрес

 $\mathcal{L}_\text{max}$  and  $\mathcal{L}_\text{max}$  and  $\mathcal{L}_\text{max}$  and  $\mathcal{L}_\text{max}$  and  $\mathcal{L}_\text{max}$  and  $\mathcal{L}_\text{max}$ 

\_\_\_\_\_\_\_\_\_\_\_\_\_\_\_\_\_\_\_\_\_\_\_\_\_\_\_\_\_\_\_\_\_\_\_\_\_\_\_\_\_\_\_\_\_\_\_\_\_\_\_\_\_\_\_\_\_\_\_\_\_\_\_\_\_\_\_\_\_\_\_\_\_\_\_\_\_ \_\_\_\_\_\_\_\_\_\_\_\_\_\_\_\_\_\_\_\_\_\_\_\_\_\_\_\_\_\_\_\_\_\_\_\_\_\_\_\_\_\_\_\_\_\_\_\_\_\_\_\_\_\_\_\_\_\_\_\_\_\_\_\_\_\_\_\_\_\_\_\_\_\_\_\_\_

\_\_\_\_\_\_\_\_\_\_\_\_\_\_\_\_\_\_\_\_\_\_\_\_\_\_\_\_\_\_\_\_\_\_\_\_\_\_\_\_\_\_\_\_\_\_\_\_\_\_\_\_\_\_\_\_\_\_\_\_\_\_\_\_\_\_\_\_\_\_\_\_\_\_\_\_\_

3. Время прохождения практики \_\_\_\_\_\_\_\_\_\_\_\_\_\_\_\_\_\_\_\_\_\_\_\_\_\_\_\_\_\_\_\_\_\_\_\_\_\_\_\_\_\_\_\_\_\_\_\_\_

4. Виды и объем работ, выполненные обучающимся во время практики:

5. Качество выполнения работ в соответствии с технологией и (или) требованиями организации, в которой проходила практика

Дата Подписи руководителя практики,

ответственного лица организации

### **4. Контрольно-оценочные материалы для экзамена (квалификационного)**

# **4.1. Формы проведения экзамена (квалификационного)**

Экзамен (квалификационный) проводится как процедура внешнего оценивания результатов освоения обучающимися профессионального модуля (вида профессиональной деятельности) с участием представителей работодателя.

Экзамен (квалификационный) выявляет готовность обучающегося к выполнению определенного вида профессиональной деятельности и сформированность у него компетенций, указанных в разделе «Требования к результатам освоения основной профессиональной образовательной программы» ФГОС СПО.

Итогом проверки является однозначное решение: «Вид профессиональной деятельности освоен/не освоен».

### Экзамен (квалификационный) представляет собой

Выполнение комплексного практического задания; оценка проводится путем сопоставления усвоенных алгоритмов деятельности с эталоном данной деятельности

Анализа и защиты портфолио: оценка производится путем сопоставления установленных требований с набором документированных экспертных показаний, содержащихся в портфолио

Защиты курсового проекта: оценка производится посредством сопоставления продукта проекта с эталоном и оценки продемонстрированных на защите знаний. Выбор курсового проекта в качестве формы экзамена (квалификационного) желателен в том случае, когда его выполнение связано с целевым заказом работодателей, опирается на опыт работы на практике, отражает уровень освоения закрепленных за модулем компетенций.

#### *Примечание:*

*При отрицательном заключении хотя бы по одной из профессиональных компетенций принимается решение «вид профессиональной деятельности не освоен».*

# **ОЦЕНОЧНАЯ ВЕДОМОСТЬ ПО ПРОФЕССИОНАЛЬНОМУ МОДУЛЮ**

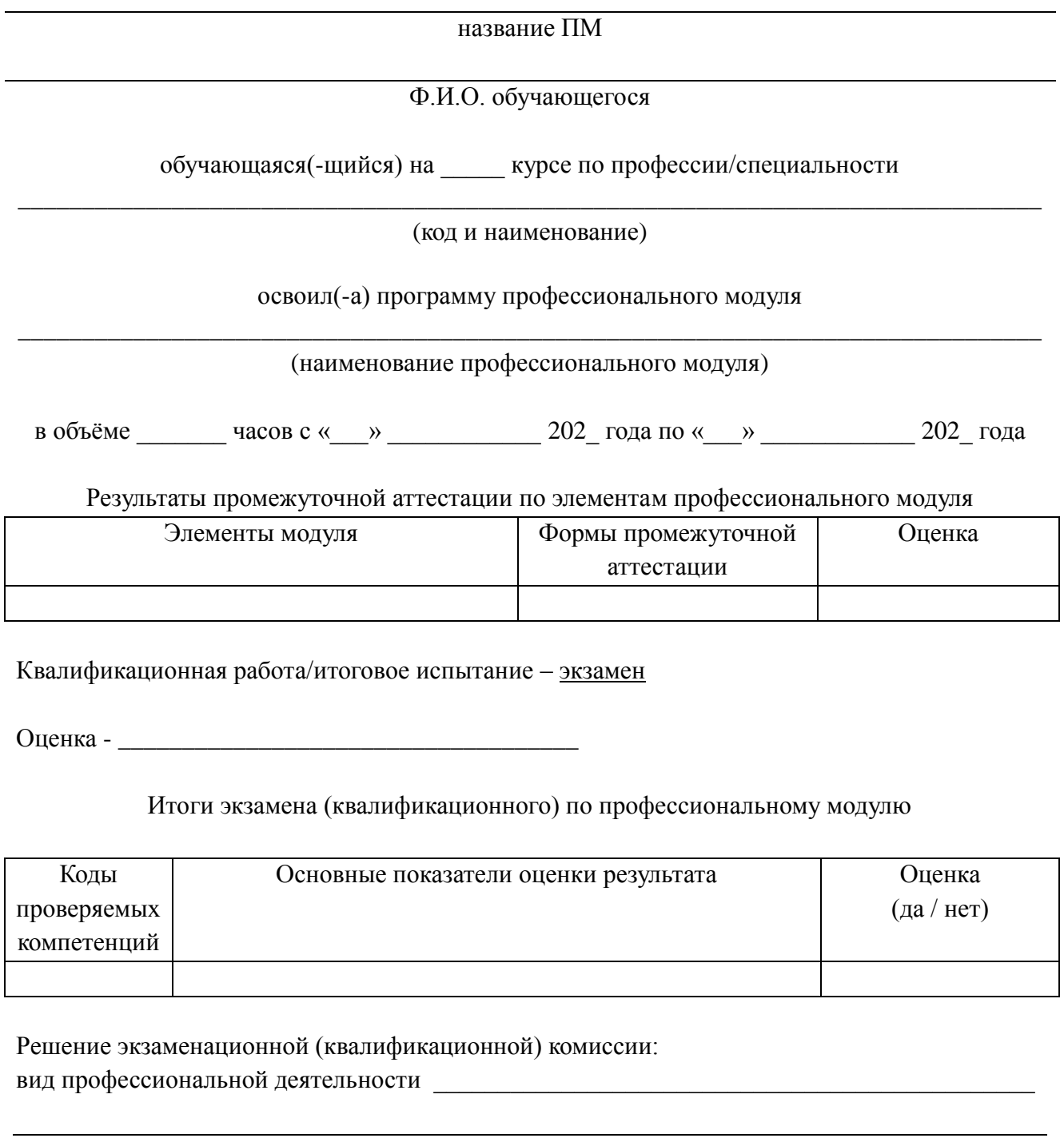

Дата «\_\_\_» \_\_\_\_\_\_\_\_\_\_\_\_\_ 201\_ года

Подписи членов экзаменационной комиссии

\_\_\_\_\_\_\_\_\_\_\_\_\_\_\_\_\_\_\_\_ /ФИО, должность

#### **4.3. Оценочные материалы по ПМ**

#### **Экзамен квалификационный**

#### **Вариант № 1**

**Задание 1**: разработайте технологический процесс изготовления детали (норма времени 120мин)

Задание 2: разработайте УП на токарную операцию с ЧПУ (норма времени 60мин). В случае отсутствия программного обеспечения допускается написание УП вручную

# **КРИТЕРИИ ОЦЕНКИ:**

Максимальное количество баллов - 41

«5»- (37-41) баллов «4»- (31-36) баллов

«3»- (25-30) баллов

#### **Задание 1 (26 баллов)**

Разработать технологический процесс изготовления детали по предложенному чертежу (в бумажном и электронном варианте), с помощью САПР ТП ВЕРТИКАЛЬ.

Исходные данные: заготовка - прокат круглый горячекатаный предварительно разрезана на штучные заготовки, в заготовке просверлено сквозное отверстие диаметром 18мм

В данное задание входит:

– разработка технологического маршрута обработки детали (только механические операции, токарная выполняется на станке с ЧПУ);

– выбор размеров заготовки прокат круглый г/катаный, обычной точности (диаметр проката и длина) и расчет КИМ;

– выполнение карт эскизов на токарную операцию;

– наполнение токарной операции оборудованием, переходами, технологической оснасткой, режущим и измерительным инструментом;

– расчет режимов резания на токарную операцию;

– формирование комплекта технологической документации (маршрутная карта, операционная карта на токарную операцию, карты эскизов на токарную операцию);

– сохранение комплекта технологической документации в программе Excel;

#### **Задание 2 (15 баллов)**

Разработать управляющую программу на токарную операцию с ЧПУ с помощью программы SSСNC (Swan Soft NC Simulation).

#### **Вариант № 2**

**Задание 1:** разработайте технологический процесс изготовления детали (норма времени 120мин)

Задание 2: разработайте УП на токарную операцию с ЧПУ (норма времени 60мин). В случае отсутствия программного обеспечения допускается написание УП вручную

КРИТЕРИИ ОЦЕНКИ:

Максимальное количество баллов - 41

«5»- (37-41) баллов

«4»- (31-36) баллов

«3»- (25-30) баллов

#### **Задание 1 (26 баллов)**

Разработать технологический процесс изготовления детали по предложенному чертежу (в бумажном и электронном варианте), с помощью САПР ТП ВЕРТИКАЛЬ.

Исходные данные: заготовка - прокат круглый горячекатаный предварительно разрезана на штучные заготовки, в заготовке просверлено сквозное отверстие диаметром 18мм

В данное задание входит:

– разработка технологического маршрута обработки детали (только механические операции, токарная выполняется на станке с ЧПУ);

– выбор размеров заготовки прокат круглый г/катаный, обычной точности (диаметр проката и длина) и расчет КИМ;

– выполнение карт эскизов на токарную операцию;

– наполнение токарной операции оборудованием, переходами, технологической оснасткой, режущим и измерительным инструментом;

– расчет режимов резания на токарную операцию;

– формирование комплекта технологической документации (маршрутная карта, операционная карта на токарную операцию, карты эскизов на токарную операцию);

– сохранение комплекта технологической документации в программе Excel;

# **Задание 2 (15 баллов)**

Разработать управляющую программу на токарную операцию с ЧПУ с помощью программы SSСNC (Swan Soft NC Simulation).

# **Вариант № 3**

**Задание 1:** разработайте технологический процесс изготовления детали (норма времени 120мин)

**Задание 2:** разработайте УП на токарную операцию с ЧПУ (норма времени 60мин). В случае отсутствия программного обеспечения допускается написание УП вручную

КРИТЕРИИ ОЦЕНКИ:

Максимальное количество баллов - 41

«5»- (37-41) баллов

«4»- (31-36) баллов

«3»- (25-30) баллов

#### **Задание 1 (26 баллов)**

Разработать технологический процесс изготовления детали по предложенному чертежу (в бумажном и электронном варианте), с помощью САПР ТП ВЕРТИКАЛЬ.

Исходные данные: заготовка - прокат круглый горячекатаный предварительно разрезана на штучные заготовки, в заготовке просверлено сквозное отверстие диаметром 18мм

В данное задание входит:

– разработка технологического маршрута обработки детали (только механические операции, токарная выполняется на станке с ЧПУ);

– выбор размеров заготовки прокат круглый г/катаный, обычной точности (диаметр проката и длина) и расчет КИМ;

– выполнение карт эскизов на токарную операцию;

– наполнение токарной операции оборудованием, переходами, технологической оснасткой, режущим и измерительным инструментом;

– расчет режимов резания на токарную операцию;

– формирование комплекта технологической документации (маршрутная карта, операционная карта на токарную операцию, карты эскизов на токарную операцию);

– сохранение комплекта технологической документации в программе Excel;

# **Задание 2 (15 баллов)**

Разработать управляющую программу на токарную операцию с ЧПУ с помощью программы SSСNC (Swan Soft NC Simulation)

# **Вариант № 4**

**Задание 1:** разработайте технологический процесс изготовления детали (норма времени 120мин)

**Задание 2:** разработайте УП на токарную операцию с ЧПУ (норма времени 60мин). В случае отсутствия программного обеспечения допускается написание УП вручную

КРИТЕРИИ ОЦЕНКИ: Максимальное количество баллов - 41 «5»- (37-41) баллов «4»- (31-36) баллов «3»- (25-30) баллов

### **Задание 1 (26 баллов)**

Разработать технологический процесс изготовления детали по предложенному чертежу (в бумажном и электронном варианте), с помощью САПР ТП ВЕРТИКАЛЬ.

Исходные данные: заготовка - прокат круглый горячекатаный предварительно разрезана на штучные заготовки, в заготовке просверлено сквозное отверстие диаметром 18мм

В данное задание входит:

– разработка технологического маршрута обработки детали (только механические операции, токарная выполняется на станке с ЧПУ);

– выбор размеров заготовки прокат круглый г/катаный, обычной точности (диаметр проката и длина) и расчет КИМ;

– выполнение карт эскизов на токарную операцию;

– наполнение токарной операции оборудованием, переходами, технологической оснасткой, режущим и измерительным инструментом;

– расчет режимов резания на токарную операцию;

– формирование комплекта технологической документации (маршрутная карта, операционная карта на токарную операцию, карты эскизов на токарную операцию);

– сохранение комплекта технологической документации в программе Excel;

### **Задание 2 (15 баллов)**

Разработать управляющую программу на токарную операцию с ЧПУ с помощью программы SSСNC (Swan Soft NC Simulation).

#### **Вариант № 5**

**Задание 1:** разработайте технологический процесс изготовления детали (норма времени 120мин)

Задание 2: разработайте УП на токарную операцию с ЧПУ (норма времени 60мин). В случае отсутствия программного обеспечения допускается написание УП вручную

КРИТЕРИИ ОЦЕНКИ:

Максимальное количество баллов - 41 «5»- (37-41) баллов «4»- (31-36) баллов «3»- (25-30) баллов

#### **Задание 1** (26 баллов)

Разработать технологический процесс изготовления детали по предложенному чертежу (в бумажном и электронном варианте), с помощью САПР ТП ВЕРТИКАЛЬ.

Исходные данные: заготовка - прокат круглый горячекатаный предварительно разрезана на штучные заготовки, в заготовке просверлено сквозное отверстие диаметром 18мм

В данное задание входит:

– разработка технологического маршрута обработки детали (только механические операции, токарная выполняется на станке с ЧПУ);

– выбор размеров заготовки прокат круглый г/катаный, обычной точности (диаметр

проката и длина) и расчет КИМ;

– выполнение карт эскизов на токарную операцию;

– наполнение токарной операции оборудованием, переходами, технологической оснасткой, режущим и измерительным инструментом;

– расчет режимов резания на токарную операцию;

– формирование комплекта технологической документации (маршрутная карта, операционная карта на токарную операцию, карты эскизов на токарную операцию);

– сохранение комплекта технологической документации в программе Excel;

# **Задание 2** (15 баллов)

Разработать управляющую программу на токарную операцию с ЧПУ с помощью программы SSСNC (Swan Soft NC Simulation).

# **Вариант № 6**

**Задание 1**: разработайте технологический процесс изготовления детали (норма времени 120мин)

Задание 2: разработайте УП на токарную операцию с ЧПУ (норма времени 60мин). В случае отсутствия программного обеспечения допускается написание УП вручную

КРИТЕРИИ ОЦЕНКИ: Максимальное количество баллов - 41

«5»- (37-41) баллов «4»- (31-36) баллов

«3»- (25-30) баллов

# **Задание 1** (26 баллов)

Разработать технологический процесс изготовления детали по предложенному чертежу (в бумажном и электронном варианте), с помощью САПР ТП ВЕРТИКАЛЬ.

Исходные данные: заготовка - прокат круглый горячекатаный предварительно разрезана на штучные заготовки, в заготовке просверлено сквозное отверстие диаметром 18мм

В данное задание входит:

– разработка технологического маршрута обработки детали (только механические операции, токарная выполняется на станке с ЧПУ);

– выбор размеров заготовки прокат круглый г/катаный, обычной точности (диаметр проката и длина) и расчет КИМ;

– выполнение карт эскизов на токарную операцию;

– наполнение токарной операции оборудованием, переходами, технологической оснасткой, режущим и измерительным инструментом;

– расчет режимов резания на токарную операцию;

– формирование комплекта технологической документации (маршрутная карта, операционная карта на токарную операцию, карты эскизов на токарную операцию);

– сохранение комплекта технологической документации в программе Excel;

**Задание 2** (15 баллов)

Разработать управляющую программу на токарную операцию с ЧПУ с помощью программы SSСNC (Swan Soft NC Simulation).

#### **Вариант № 7**

**Задание 1:** разработайте технологический процесс изготовления детали (норма времени 120мин)

Задание 2: разработайте УП на токарную операцию с ЧПУ (норма времени 60мин). В случае отсутствия программного обеспечения допускается написание УП вручную

КРИТЕРИИ ОЦЕНКИ:

Максимальное количество баллов - 41

«5»- (37-41) баллов «4»- (31-36) баллов «3»- (25-30) баллов

#### **Задание 1** (26 баллов)

Разработать технологический процесс изготовления детали по предложенному чертежу (в бумажном и электронном варианте), с помощью САПР ТП ВЕРТИКАЛЬ.

Исходные данные: заготовка - прокат круглый горячекатаный предварительно разрезана на штучные заготовки, в заготовке просверлено сквозное отверстие диаметром 18мм

В данное задание входит:

– разработка технологического маршрута обработки детали (только механические операции, токарная выполняется на станке с ЧПУ);

– выбор размеров заготовки прокат круглый г/катаный, обычной точности (диаметр проката и длина) и расчет КИМ;

– выполнение карт эскизов на токарную операцию;

– наполнение токарной операции оборудованием, переходами, технологической оснасткой, режущим и измерительным инструментом;

– расчет режимов резания на токарную операцию;

– формирование комплекта технологической документации (маршрутная карта, операционная карта на токарную операцию, карты эскизов на токарную операцию);

– сохранение комплекта технологической документации в программе Excel;

#### **Задание 2** (15 баллов)

Разработать управляющую программу на токарную операцию с ЧПУ с помощью программы SSСNC (Swan Soft NC Simulation).

#### **Вариант № 8**

**Задание 1**: разработайте технологический процесс изготовления детали (норма времени 120мин)

**Задание 2:** разработайте УП на токарную операцию с ЧПУ (норма времени 60мин). В случае отсутствия программного обеспечения допускается написание УП вручную

КРИТЕРИИ ОЦЕНКИ:

Максимальное количество баллов - 41

«5»- (37-41) баллов «4»- (31-36) баллов

«3»- (25-30) баллов

#### **Задание 1** (26 баллов)

Разработать технологический процесс изготовления детали по предложенному чертежу (в бумажном и электронном варианте), с помощью САПР ТП ВЕРТИКАЛЬ.

Исходные данные: заготовка - прокат круглый горячекатаный предварительно разрезана на штучные заготовки, в заготовке просверлено сквозное отверстие диаметром 18мм

В данное задание входит:

– разработка технологического маршрута обработки детали (только механические операции, токарная выполняется на станке с ЧПУ);

– выбор размеров заготовки прокат круглый г/катаный, обычной точности (диаметр проката и длина) и расчет КИМ;

– выполнение карт эскизов на токарную операцию;

– наполнение токарной операции оборудованием, переходами, технологической оснасткой, режущим и измерительным инструментом;

– расчет режимов резания на токарную операцию;

– формирование комплекта технологической документации (маршрутная карта,

операционная карта на токарную операцию, карты эскизов на токарную операцию); – сохранение комплекта технологической документации в программе Excel;

Задание 2 (15 баллов)

Разработать управляющую программу на токарную операцию с ЧПУ с помощью программы SSСNC (Swan Soft NC Simulation).

#### **Вариант № 9**

**Задание 1:** разработайте технологический процесс изготовления детали (норма времени 120мин)

**Задание 2**: разработайте УП на токарную операцию с ЧПУ (норма времени 60мин). В случае отсутствия программного обеспечения допускается написание УП вручную

КРИТЕРИИ ОЦЕНКИ:

Максимальное количество баллов - 41 «5»- (37-41) баллов «4»- (31-36) баллов «3»- (25-30) баллов

#### **Задание 1** (26 баллов)

Разработать технологический процесс изготовления детали по предложенному чертежу (в бумажном и электронном варианте), с помощью САПР ТП ВЕРТИКАЛЬ.

Исходные данные: заготовка - прокат круглый горячекатаный предварительно разрезана на штучные заготовки, в заготовке просверлено сквозное отверстие диаметром 18мм

В данное задание входит:

– разработка технологического маршрута обработки детали (только механические операции, токарная выполняется на станке с ЧПУ);

– выбор размеров заготовки прокат круглый г/катаный, обычной точности (диаметр проката и длина) и расчет КИМ;

– выполнение карт эскизов на токарную операцию;

– наполнение токарной операции оборудованием, переходами, технологической оснасткой, режущим и измерительным инструментом;

– расчет режимов резания на токарную операцию;

– формирование комплекта технологической документации (маршрутная карта, операционная карта на токарную операцию, карты эскизов на токарную операцию);

– сохранение комплекта технологической документации в программе Excel;

#### **Задание 2** (15 баллов)

Разработать управляющую программу на токарную операцию с ЧПУ с помощью программы SSСNC (Swan Soft NC Simulation).

### **Вариант № 10**

Задание 1: разработайте технологический процесс изготовления детали (норма времени 120мин)

**Задание 2:** разработайте УП на токарную операцию с ЧПУ (норма времени 60мин). В случае отсутствия программного обеспечения допускается написание УП вручную

#### КРИТЕРИИ ОЦЕНКИ:

Максимальное количество баллов - 41

«5»- (37-41) баллов

«4»- (31-36) баллов

«3»- (25-30) баллов

#### **Задание 1 (**26 баллов)

Разработать технологический процесс изготовления детали по предложенному

чертежу (в бумажном и электронном варианте), с помощью САПР ТП ВЕРТИКАЛЬ.

Исходные данные: заготовка - прокат круглый горячекатаный предварительно разрезана на штучные заготовки, в заготовке просверлено сквозное отверстие диаметром 18мм

В данное задание входит:

– разработка технологического маршрута обработки детали (только механические операции, токарная выполняется на станке с ЧПУ);

– выбор размеров заготовки прокат круглый г/катаный, обычной точности (диаметр проката и длина) и расчет КИМ;

– выполнение карт эскизов на токарную операцию;

– наполнение токарной операции оборудованием, переходами, технологической оснасткой, режущим и измерительным инструментом;

– расчет режимов резания на токарную операцию;

– формирование комплекта технологической документации (маршрутная карта, операционная карта на токарную операцию, карты эскизов на токарную операцию);

– сохранение комплекта технологической документации в программе Excel;

**Задание 2** (15 баллов)

Разработать управляющую программу на токарную операцию с ЧПУ с помощью программы SSСNC (Swan Soft NC Simulation).

#### **Вариант № 11**

**Задание 1**: разработайте технологический процесс изготовления детали (норма времени 120мин)

**Задание 2:** разработайте УП на токарную операцию с ЧПУ (норма времени 60мин). В случае отсутствия программного обеспечения допускается написание УП вручную

КРИТЕРИИ ОЦЕНКИ:

Максимальное количество баллов - 41

«5»- (37-41) баллов

«4»- (31-36) баллов

«3»- (25-30) баллов

#### **Задание 1** (26 баллов)

Разработать технологический процесс изготовления детали по предложенному чертежу (в бумажном и электронном варианте), с помощью САПР ТП ВЕРТИКАЛЬ.

Исходные данные: заготовка - прокат круглый горячекатаный предварительно разрезана на штучные заготовки, в заготовке просверлено сквозное отверстие диаметром 18мм

В данное задание входит:

– разработка технологического маршрута обработки детали (только механические операции, токарная выполняется на станке с ЧПУ);

– выбор размеров заготовки прокат круглый г/катаный, обычной точности (диаметр проката и длина) и расчет КИМ;

– выполнение карт эскизов на токарную операцию;

– наполнение токарной операции оборудованием, переходами, технологической оснасткой, режущим и измерительным инструментом;

– расчет режимов резания на токарную операцию;

– формирование комплекта технологической документации (маршрутная карта, операционная карта на токарную операцию, карты эскизов на токарную операцию);

– сохранение комплекта технологической документации в программе Excel;

#### **Задание 2** (15 баллов)

Разработать управляющую программу на токарную операцию с ЧПУ с помощью программы SSСNC (Swan Soft NC Simulation).

# **Вариант № 12**

**Задание 1**: разработайте технологический процесс изготовления детали (норма времени 120мин)

**Задание 2:** разработайте УП на токарную операцию с ЧПУ (норма времени 60мин). В случае отсутствия программного обеспечения допускается написание УП вручную

КРИТЕРИИ ОЦЕНКИ:

Максимальное количество баллов - 41

«5»- (37-41) баллов

«4»- (31-36) баллов

«3»- (25-30) баллов

# **Задание 1** (26 баллов)

Разработать технологический процесс изготовления детали по предложенному чертежу (в бумажном и электронном варианте), с помощью САПР ТП ВЕРТИКАЛЬ.

Исходные данные: заготовка - прокат круглый горячекатаный предварительно разрезана на штучные заготовки, в заготовке просверлено сквозное отверстие диаметром 18мм

В данное задание входит:

– разработка технологического маршрута обработки детали (только механические операции, токарная выполняется на станке с ЧПУ);

– выбор размеров заготовки прокат круглый г/катаный, обычной точности (диаметр проката и длина) и расчет КИМ;

– выполнение карт эскизов на токарную операцию;

– наполнение токарной операции оборудованием, переходами, технологической оснасткой, режущим и измерительным инструментом;

– расчет режимов резания на токарную операцию;

– формирование комплекта технологической документации (маршрутная карта, операционная карта на токарную операцию, карты эскизов на токарную операцию);

– сохранение комплекта технологической документации в программе Excel;

# **Задание 2** (15 баллов)

Разработать управляющую программу на токарную операцию с ЧПУ с помощью программы SSСNC (Swan Soft NC Simulation).

#### **Вариант № 13**

**Задание 1:** разработайте технологический процесс изготовления детали (норма времени 120мин)

**Задание 2**: разработайте УП на токарную операцию с ЧПУ (норма времени 60мин). В случае отсутствия программного обеспечения допускается написание УП вручную

КРИТЕРИИ ОЦЕНКИ:

Максимальное количество баллов - 41

«5»- (37-41) баллов

«4»- (31-36) баллов

«3»- (25-30) баллов

# **Задание 1** (26 баллов)

Разработать технологический процесс изготовления детали по предложенному чертежу (в бумажном и электронном варианте), с помощью САПР ТП ВЕРТИКАЛЬ.

Исходные данные: заготовка - прокат круглый горячекатаный предварительно разрезана на штучные заготовки, в заготовке просверлено сквозное отверстие диаметром 18мм

В данное задание входит:

– разработка технологического маршрута обработки детали (только механические операции, токарная выполняется на станке с ЧПУ);

– выбор размеров заготовки прокат круглый г/катаный, обычной точности (диаметр проката и длина) и расчет КИМ;

– выполнение карт эскизов на токарную операцию;

– наполнение токарной операции оборудованием, переходами, технологической оснасткой, режущим и измерительным инструментом;

– расчет режимов резания на токарную операцию;

– формирование комплекта технологической документации (маршрутная карта, операционная карта на токарную операцию, карты эскизов на токарную операцию);

– сохранение комплекта технологической документации в программе Excel;

#### **Задание 2** (15 баллов)

Разработать управляющую программу на токарную операцию с ЧПУ с помощью программы SSСNC (Swan Soft NC Simulation).

#### **Вариант № 14**

**Задание 1**: разработайте технологический процесс изготовления детали (норма времени 120мин)

Задание 2: разработайте УП на токарную операцию с ЧПУ (норма времени 60мин). В случае отсутствия программного обеспечения допускается написание УП вручную

КРИТЕРИИ ОЦЕНКИ:

Максимальное количество баллов - 41

«5»- (37-41) баллов «4»- (31-36) баллов «3»- (25-30) баллов

**Задание 1** (26 баллов)

Разработать технологический процесс изготовления детали по предложенному чертежу (в бумажном и электронном варианте), с помощью САПР ТП ВЕРТИКАЛЬ.

Исходные данные: заготовка - прокат круглый горячекатаный предварительно разрезана на штучные заготовки, в заготовке просверлено сквозное отверстие диаметром 18мм

В данное задание входит:

– разработка технологического маршрута обработки детали (только механические операции, токарная выполняется на станке с ЧПУ);

– выбор размеров заготовки прокат круглый г/катаный, обычной точности (диаметр проката и длина) и расчет КИМ;

– выполнение карт эскизов на токарную операцию;

– наполнение токарной операции оборудованием, переходами, технологической оснасткой, режущим и измерительным инструментом;

– расчет режимов резания на токарную операцию;

– формирование комплекта технологической документации (маршрутная карта, операционная карта на токарную операцию, карты эскизов на токарную операцию);

– сохранение комплекта технологической документации в программе Excel;

#### **Задание 2** (15 баллов)

Разработать управляющую программу на токарную операцию с ЧПУ с помощью программы SSСNC (Swan Soft NC Simulation).

#### **Вариант № 15**

**Задание 1**: разработайте технологический процесс изготовления детали (норма времени 120мин)

**Задание 2**: разработайте УП на токарную операцию с ЧПУ (норма времени 60мин). В

случае отсутствия программного обеспечения допускается написание УП вручную

КРИТЕРИИ ОЦЕНКИ:

Максимальное количество баллов - 41 «5»- (37-41) баллов «4»- (31-36) баллов «3»- (25-30) баллов

**Задание 1** (26 баллов)

Разработать технологический процесс изготовления детали по предложенному чертежу (в бумажном и электронном варианте), с помощью САПР ТП ВЕРТИКАЛЬ.

Исходные данные: заготовка - прокат круглый горячекатаный предварительно разрезана на штучные заготовки, в заготовке просверлено сквозное отверстие диаметром 18мм

В данное задание входит:

– разработка технологического маршрута обработки детали (только механические операции, токарная выполняется на станке с ЧПУ);

– выбор размеров заготовки прокат круглый г/катаный, обычной точности (диаметр проката и длина) и расчет КИМ;

– выполнение карт эскизов на токарную операцию;

– наполнение токарной операции оборудованием, переходами, технологической оснасткой, режущим и измерительным инструментом;

– расчет режимов резания на токарную операцию;

– формирование комплекта технологической документации (маршрутная карта, операционная карта на токарную операцию, карты эскизов на токарную операцию);

– сохранение комплекта технологической документации в программе Excel;

### **Задание 2** (15 баллов)

Разработать управляющую программу на токарную операцию с ЧПУ с помощью программы SSСNC (Swan Soft NC Simulation).

#### **Вариант № 16**

**Задание 1**: разработайте технологический процесс изготовления детали (норма времени 120мин)

**Задание 2**: разработайте УП на токарную операцию с ЧПУ (норма времени 60мин). В случае отсутствия программного обеспечения допускается написание УП вручную

КРИТЕРИИ ОЦЕНКИ:

Максимальное количество баллов - 41

«5»- (37-41) баллов

«4»- (31-36) баллов

«3»- (25-30) баллов

**Задание 1** (26 баллов)

Разработать технологический процесс изготовления детали по предложенному чертежу (в бумажном и электронном варианте), с помощью САПР ТП ВЕРТИКАЛЬ.

Исходные данные: заготовка - прокат круглый горячекатаный предварительно разрезана на штучные заготовки, в заготовке просверлено сквозное отверстие диаметром 18мм

В данное задание входит:

– разработка технологического маршрута обработки детали (только механические операции, токарная выполняется на станке с ЧПУ);

– выбор размеров заготовки прокат круглый г/катаный, обычной точности (диаметр проката и длина) и расчет КИМ;

– выполнение карт эскизов на токарную операцию;

– наполнение токарной операции оборудованием, переходами, технологической

оснасткой, режущим и измерительным инструментом;

– расчет режимов резания на токарную операцию;

– формирование комплекта технологической документации (маршрутная карта, операционная карта на токарную операцию, карты эскизов на токарную операцию);

– сохранение комплекта технологической документации в программе Excel;

# **Задание 2** (15 баллов)

Разработать управляющую программу на токарную операцию с ЧПУ с помощью программы SSСNC (Swan Soft NC Simulation).

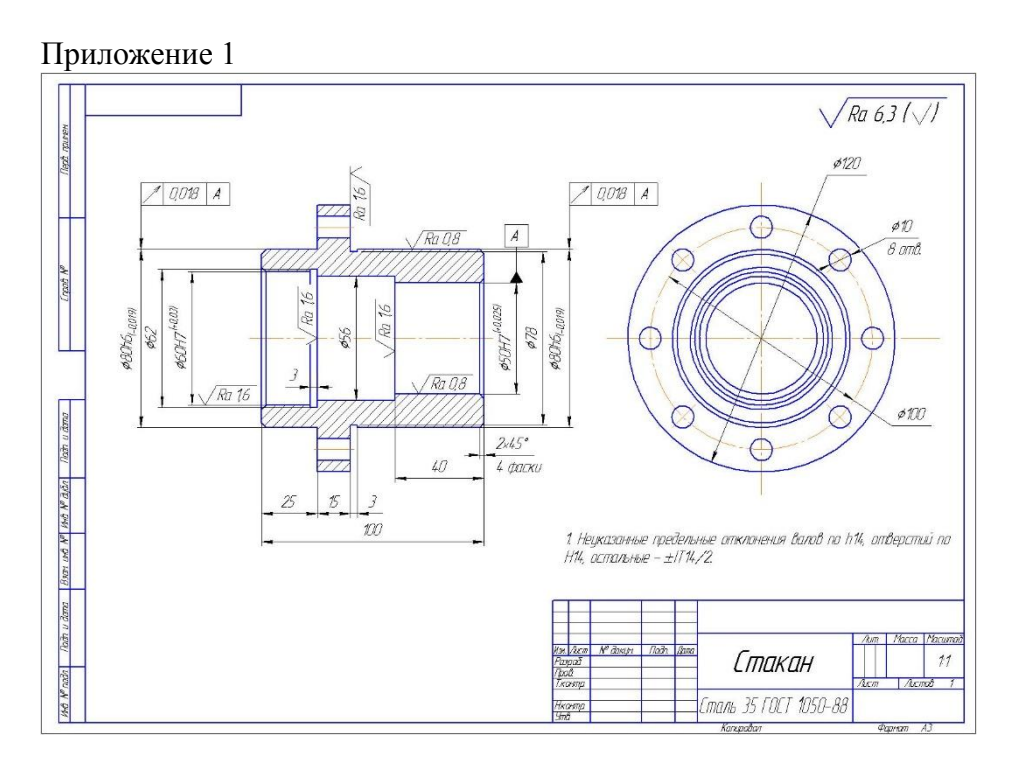

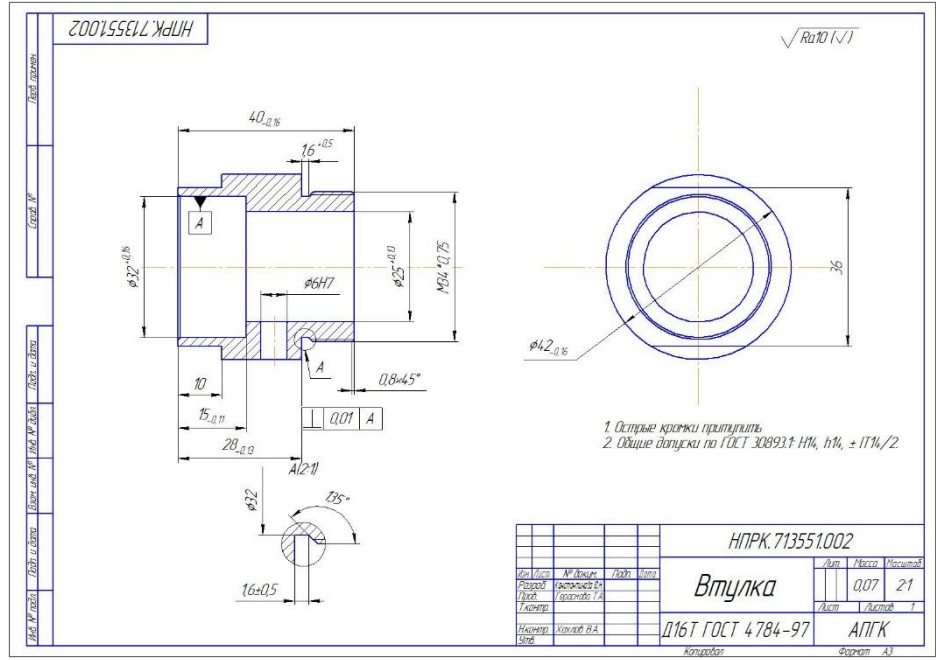

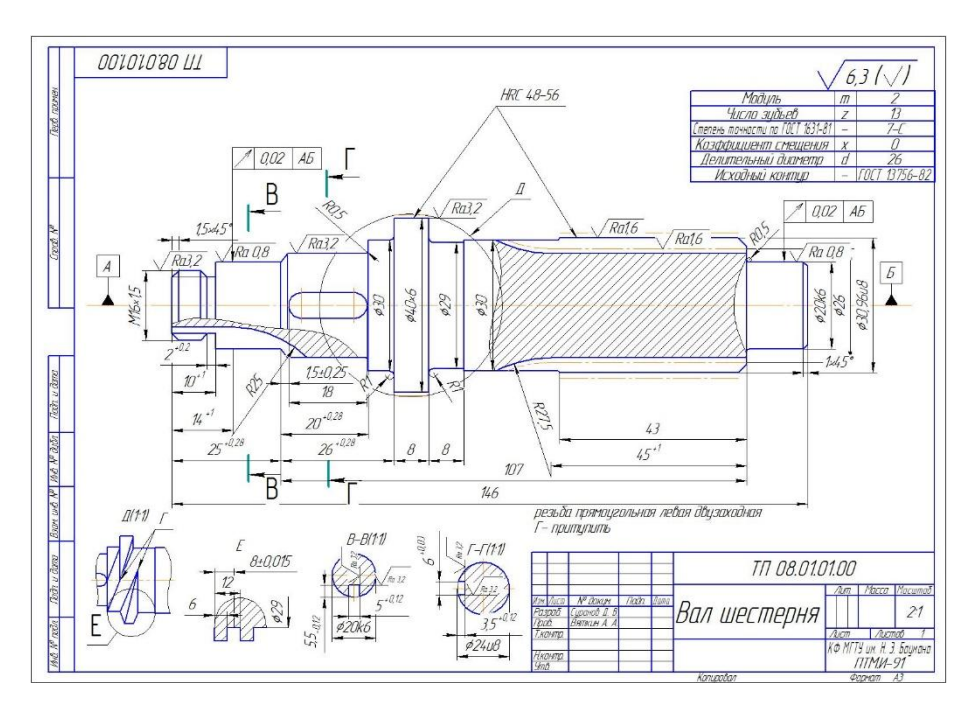

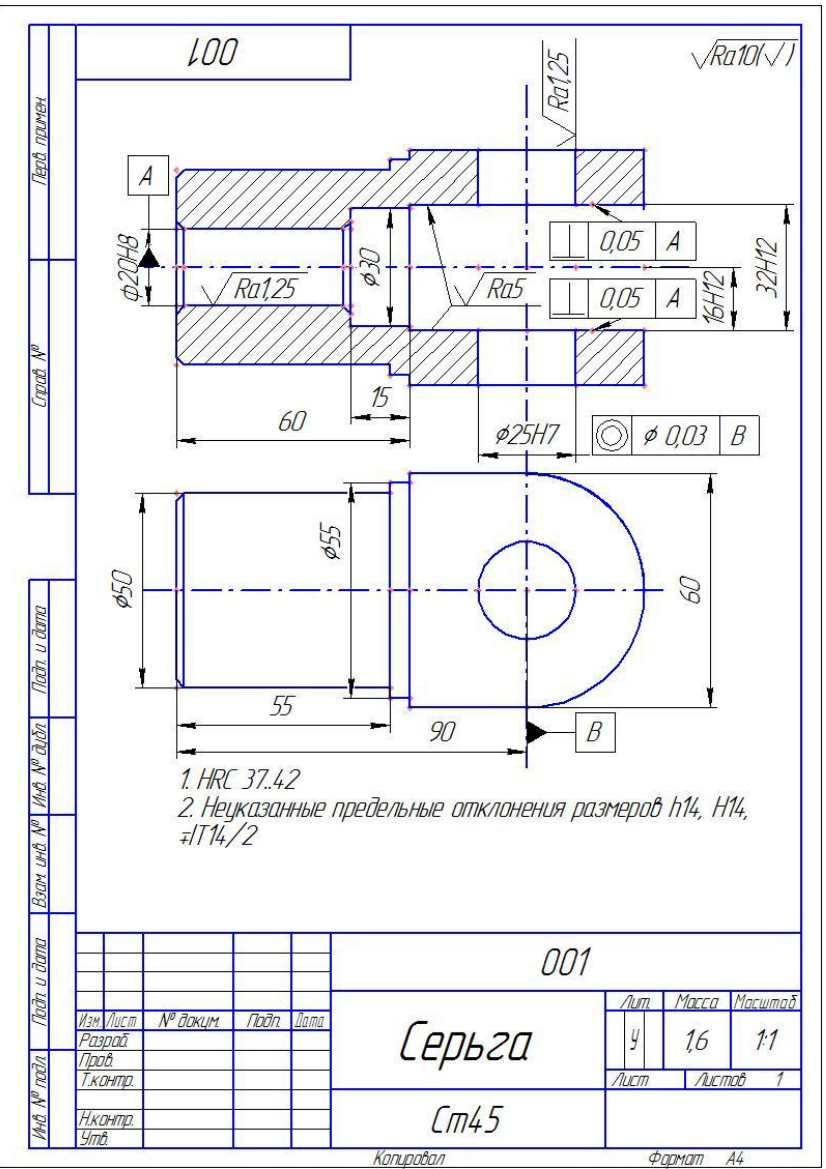

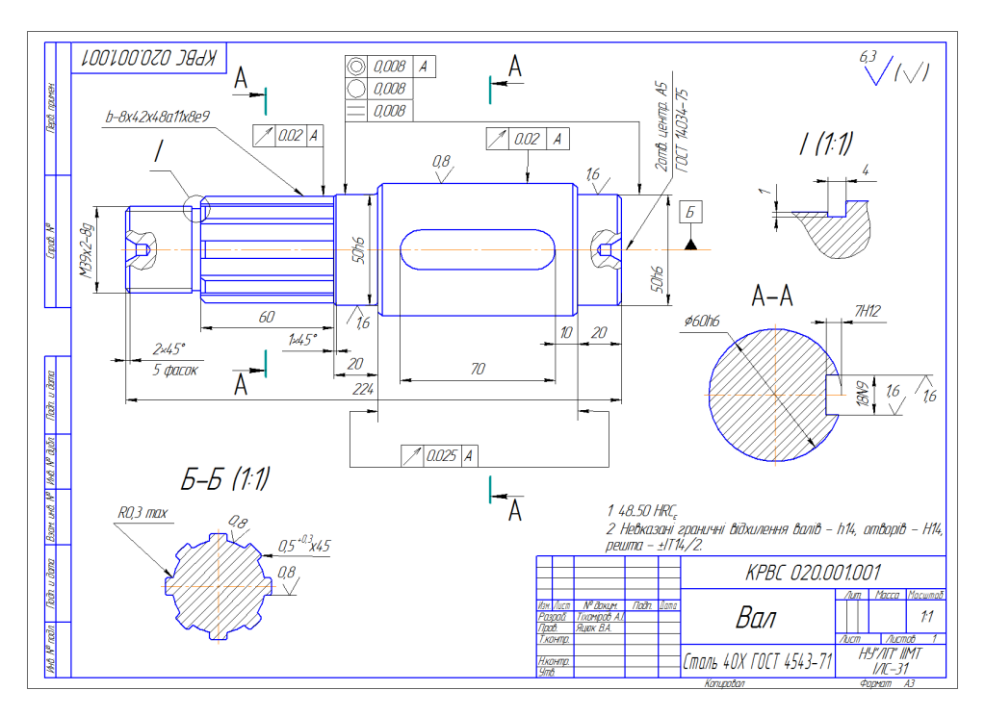

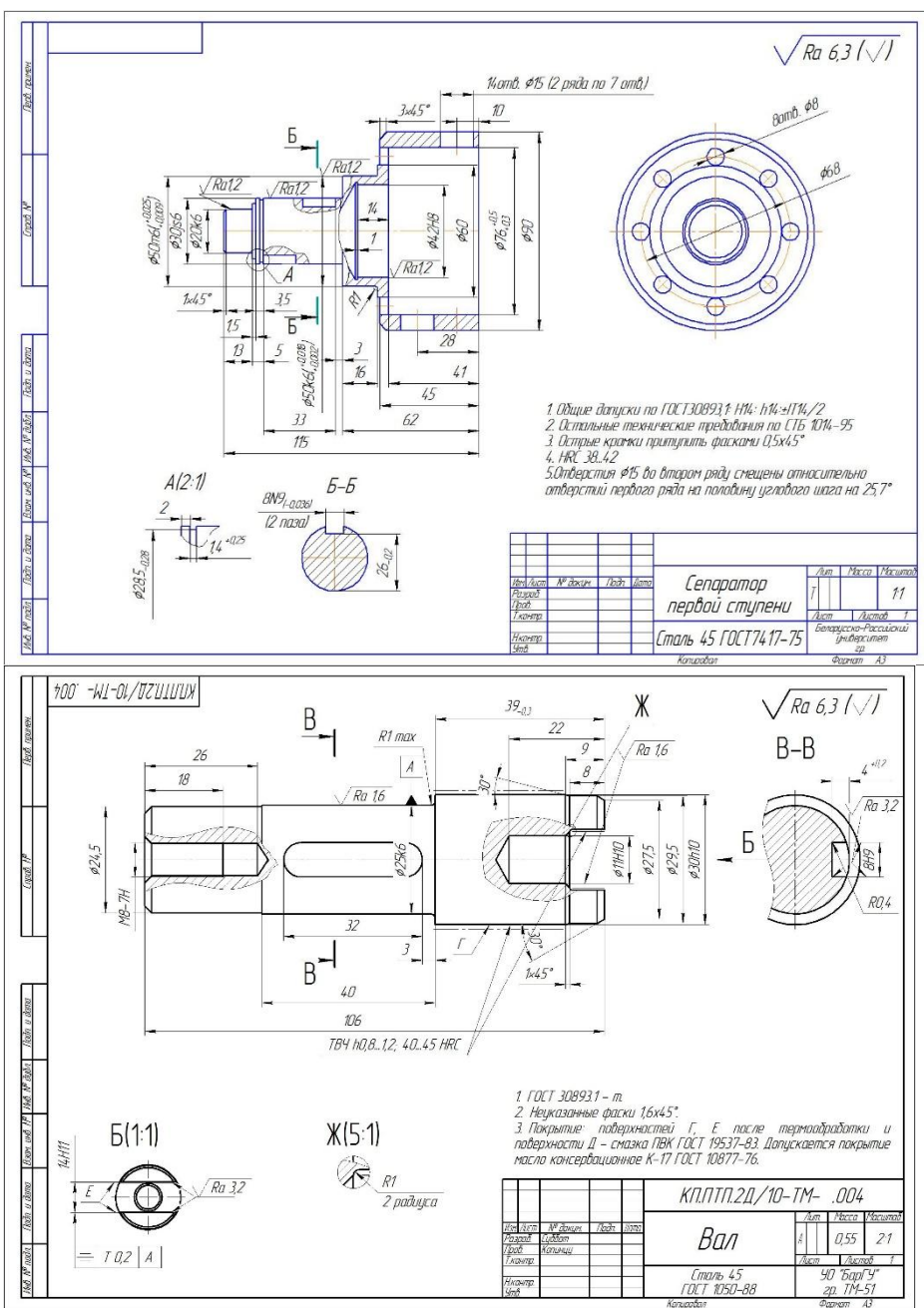

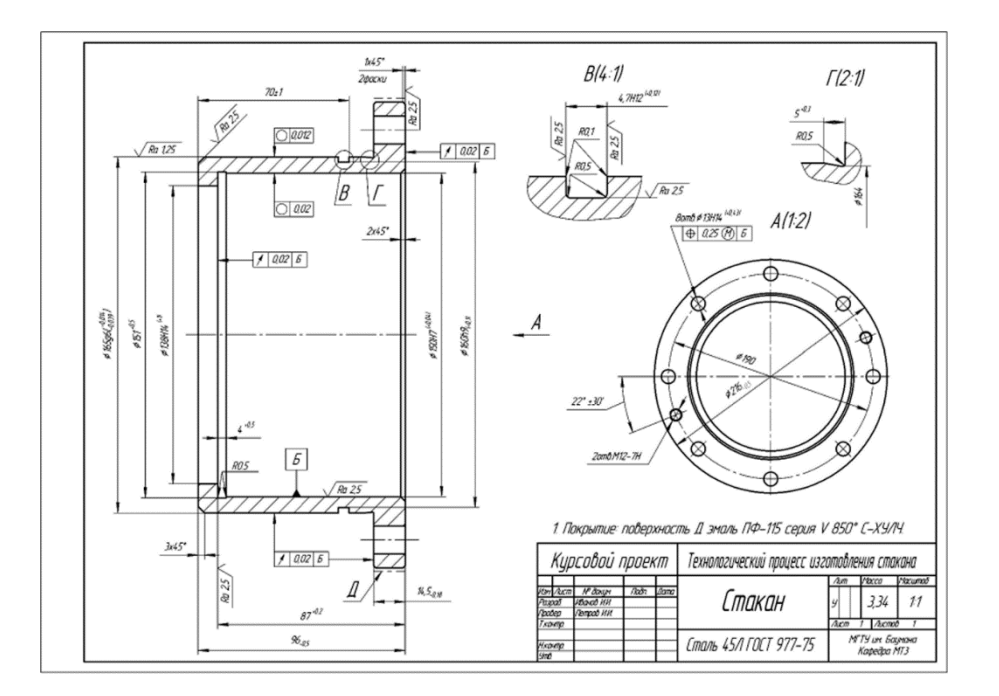

#### **4.4. Рекомендации по формированию «портфолио»**

Портфолио может использоваться в процедурах промежуточной аттестации по учебной дисциплине или междисциплинарному курсу (МДК) в составе ПМ. При этом портфолио будет содержать документы, подтверждающие результаты текущего контроля результатов освоения дисциплины, МДК и/или результаты предшествующих промежуточных аттестаций, если дисциплина или МДК изучаются не один семестр.

. Портфолио является оптимальным типом задания для экзамена по ПМ в тех случаях, когда выполнение проекта по ПМ нецелесообразно или невозможно выполнение всех требований, предъявляемых к нему, а объем ПМ велик. В этом случае экзамен квалификационный может проводиться поэтапно, с использованием накопительной системы.

Отдельные этапы экзамена могут проводиться дистанционно, без непосредственного присутствия экспертов, но с представлением в материалах портфолио полученных результатов, выполненного процесса, например, на электронных носителях.

В состав портфолио должны входить документы, подтверждающие практический опыт, сформированность компетенций и качество освоения вида профессиональной деятельности.

Процедура экзамена будет сведена либо к оцениванию портфолио членами экзаменационной комиссии, либо к публичной защите портфолио обучающимся

. В этом случае этот тип задания будет близок к защите проекта. В зависимости от выбранной процедуры, необходимо разработать требования к оформлению и (или) защите портфолио.

#### **4.4.1. Структура портфолио**

«Портфель свидетельств (портфолио)» – это коллекция индивидуальных образовательных достижений, выраженная в различных материалах, которые показывают результаты обучения (общие и профессиональные компетенции). Оценка тех или иных достижений (свидетельств), входящих в портфолио, является как качественной, так и количественной. Различают следующие виды свидетельств оценки компетенций:

Обязательные: дневники практики; отчеты по прохождению различных видов

практики; отзывы руководителей практики; отзывы руководителя на письменную экзаменационную работу.

Вариативные: дипломы, грамоты олимпиад или конкурсов, удостоверения или сертификаты о получении дополнительных образовательных навыков в кружках, секциях или курсах; отчет по исследовательским работам и рефераты, работы технического творчества, модели, макеты, приборы, работы по искусству; документальное фиксирование творческой активности: участие в студенческих театрах, концертах; отзывы педагогов о различных видах деятельности.

Одно свидетельство может служить подтверждением сформированности 1-3 общих или профессиональных компетенций.

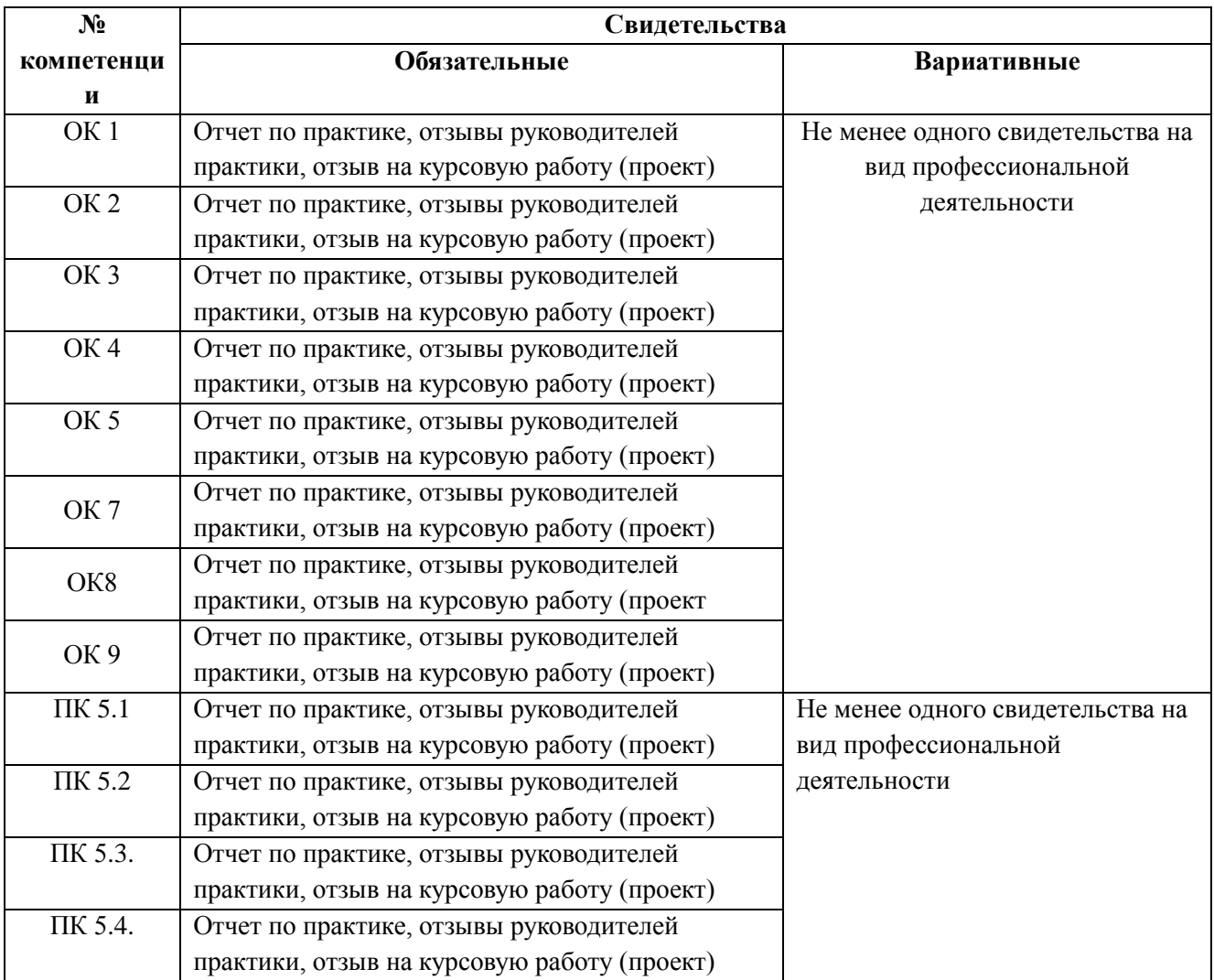

#### **4.4.2. Требования к качественному и количественному составу «портфолио»**

### **4.5. Защита курсового проекта**

Результатом освоения программы профессионального модуля является курсовой проект, который позволяет оценить профессиональный опыт (ПК) и общие компетенции (ОК), личностные результаты(ЛР):

Курсовое проектирование является первой комплексной самостоятельной работой студентов в области технологии машиностроения.

Цель курсового проекта:

систематизировать и закрепить знания студентов по модулю,

 развить, способности к самостоятельной работе и творческому использованию знаний, полученных при изучении дисциплин общепрофессионального цикла

 приобретение опыта работы в области проектирования технологических процессов изготовления деталей машиностроения., что позволяет осуществить подготовку студентов к дипломному проектированию.

В процессе выполнения курсового проекта студент отрабатывает навыки использования технической и справочной литературы, владения методикой расчѐта режимов резания и расчета технической нормы времени, приобретает опыт разработки технологического процесса, выбора оборудования, приспособлений, инструментов, использования систем автоматизированного проектирования технологических процессов обработки деталей.

Работая над курсовым проектом, студент должен понимать сущность и социальную значимость своей будущей профессии, организовывать собственную деятельность, выбирать типовые методы и способы выполнения профессиональных задач, оценивать их эффективность и качество, осуществлять поиск и использование необходимой информации, использовать информационно-коммуникационные технологии.

Выбирая защиту проекта, следует помнить, что его содержание должно быть связано с целевым заказом работодателей, опираться на опыт работы на практике, отражать уровень освоения закрепленных за модулем компетенций.

Тематика курсового проекта должна быть соответствовать современному уровню раз и представлять собой пример прогрессивной тех актуальной, учитывающей современное состояние и перспективы развития производства

# **Структура курсового проекта**

- 1. Пояснительная записка 50-60 страниц формата А4 и составляет 20% курсового проекта:
- титульный лист;
- содержание;
- разделы курсового проекта:
- заключение
- список использованных источников.
- 2. Графическая часть 1 2 листа формата А1 составляет 45% курсового проекта.
- 3. Комплект документации технологического процесса( составляет 35% курсового проекта)

#### **4.5.1. Перечень тем курсового проекта (практическая подготовка)**

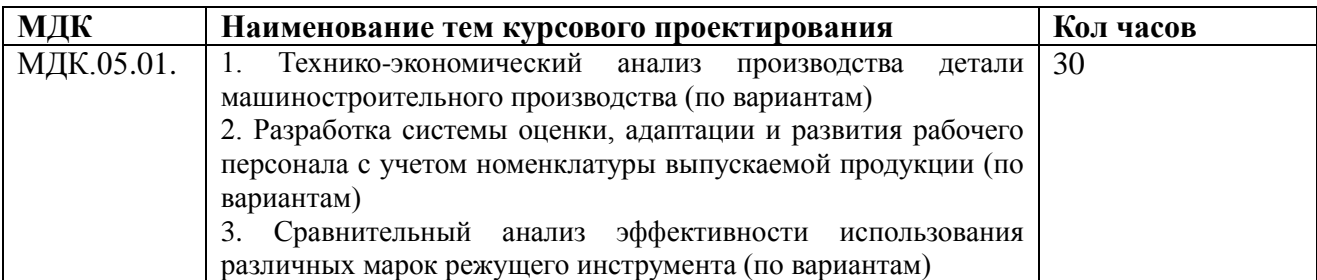

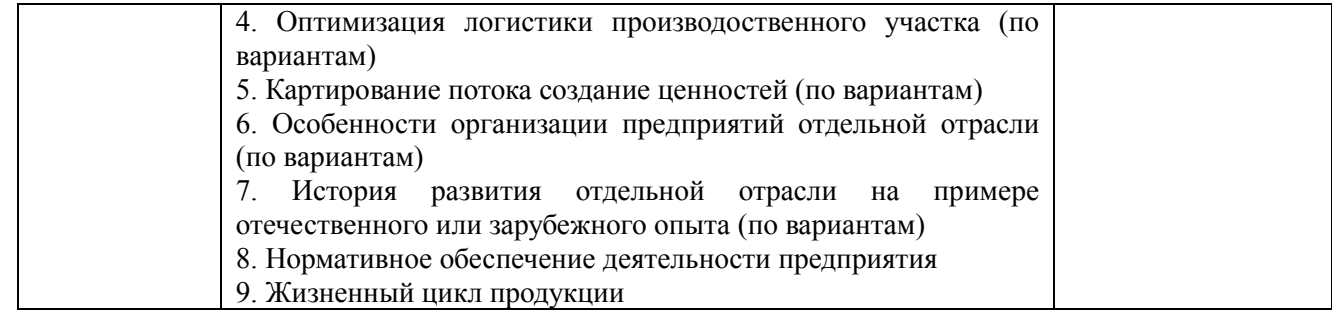